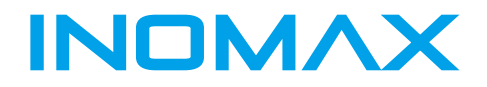

# MAX300 general purpose AC drive

0.75KW-3.7KW 200V-480V

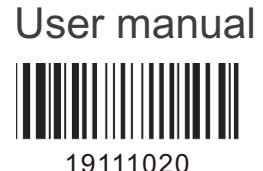

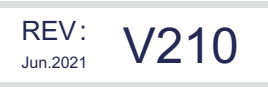

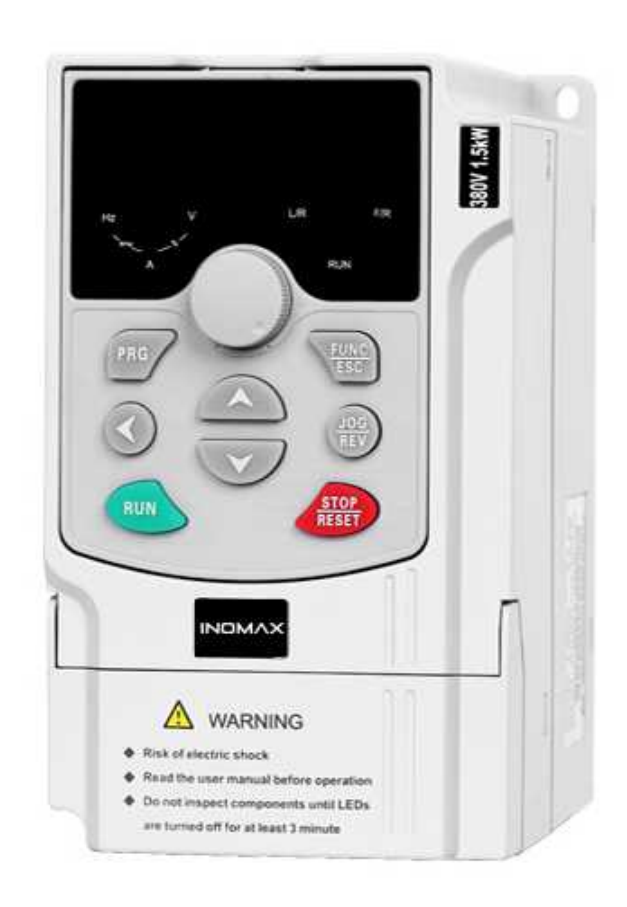

#### **SHENZHEN INOMAX TECHNOLOGY CO.LTD**

www.inomaxtechnology.com

# **1. Проверка инвертора**

Прежде чем покинуть завод, каждый инвертор проходит строгий контроль качества и усиленную антиколлизионную упаковку. После распаковки, пожалуйста, проверьте следующие элементы:

- Проверьте, не был ли инвертор поврежден во время транспортировки

- Проверьте наличие инструкции в упаковочной коробке (с приложенным сертификатом соответствия)
- Проверьте заводскую табличку инвертора и убедитесь, что это модель заказанного вами изделия

- Если вы заказали дополнительные принадлежности преобразователя, пожалуйста, проверьте, чтобы убедиться в следующем

## **1-1 Заводская табличка преобразователя частоты**

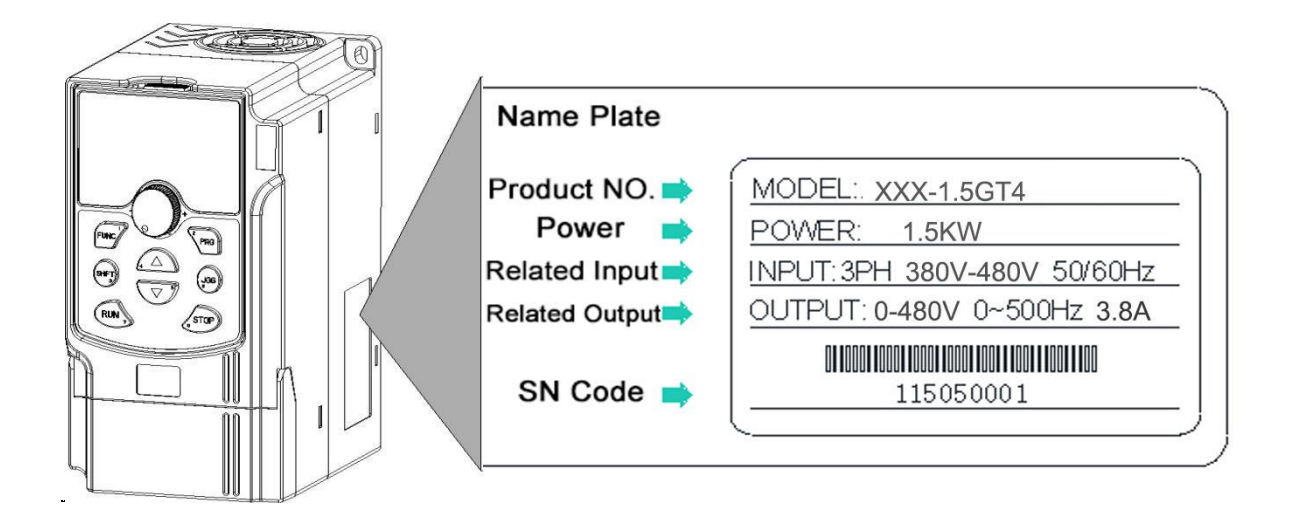

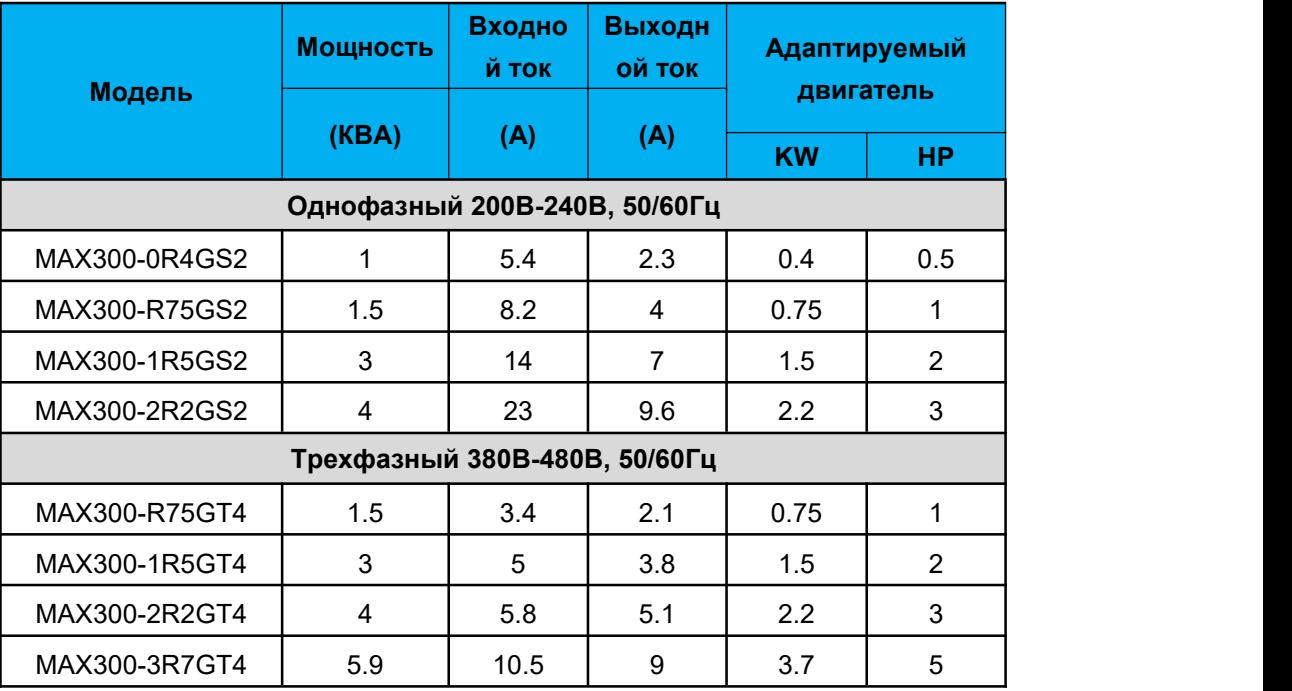

# **2-2 размеры изделия и установочные размеры**

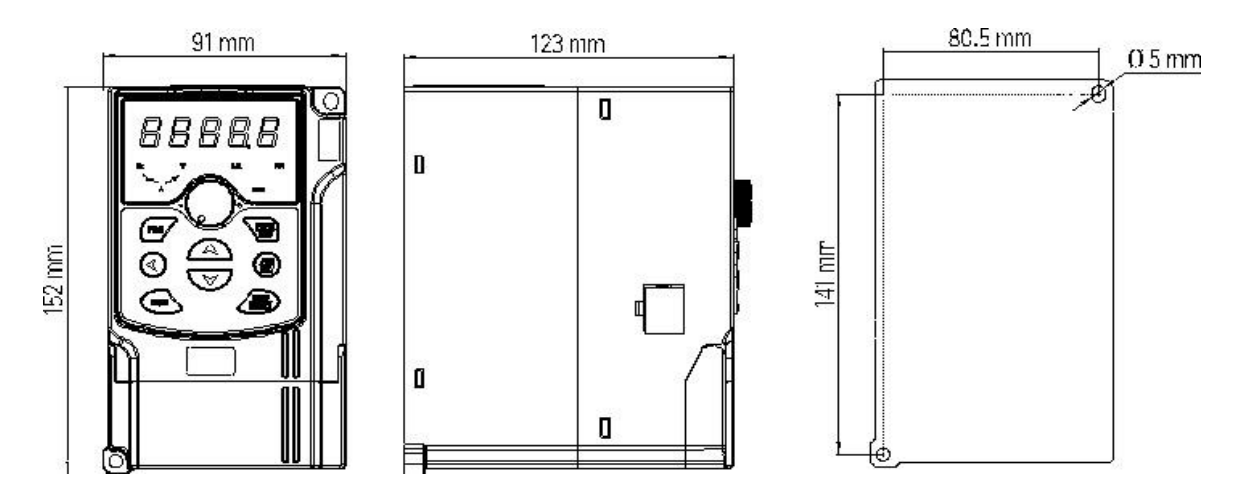

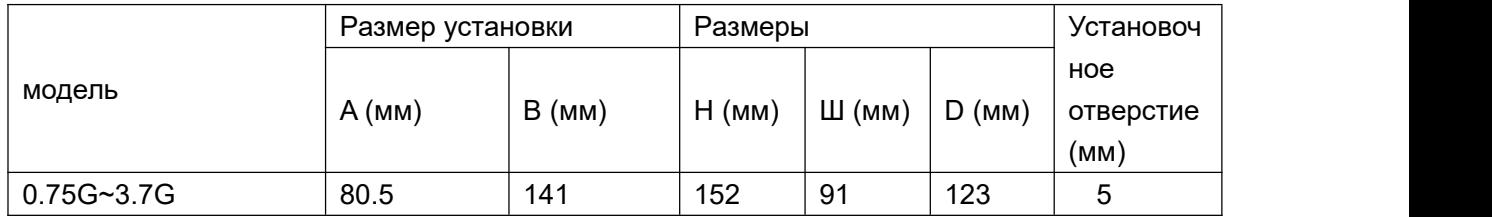

# **2-4 Модель спецификации и выбор тормозного резистора**

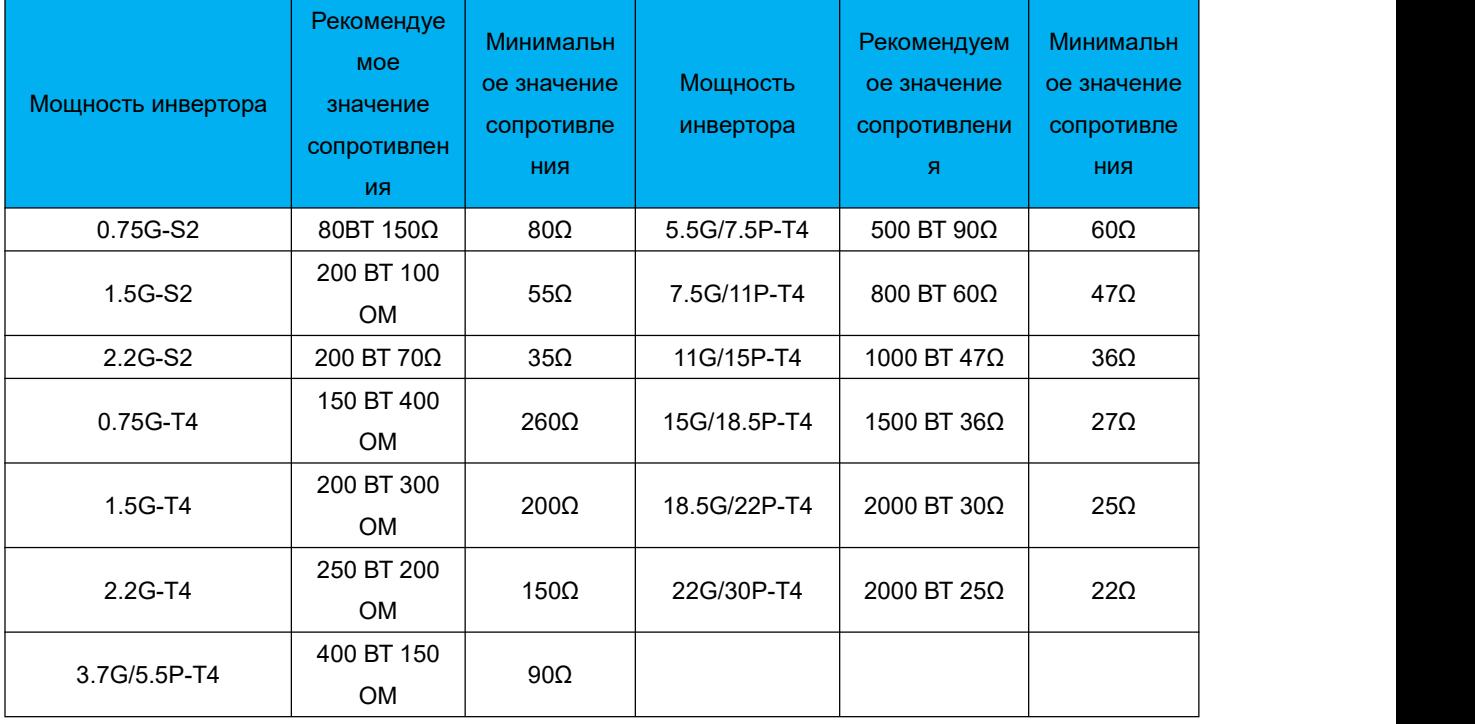

#### **3-1 Стандартная электрическая схема инвертора**

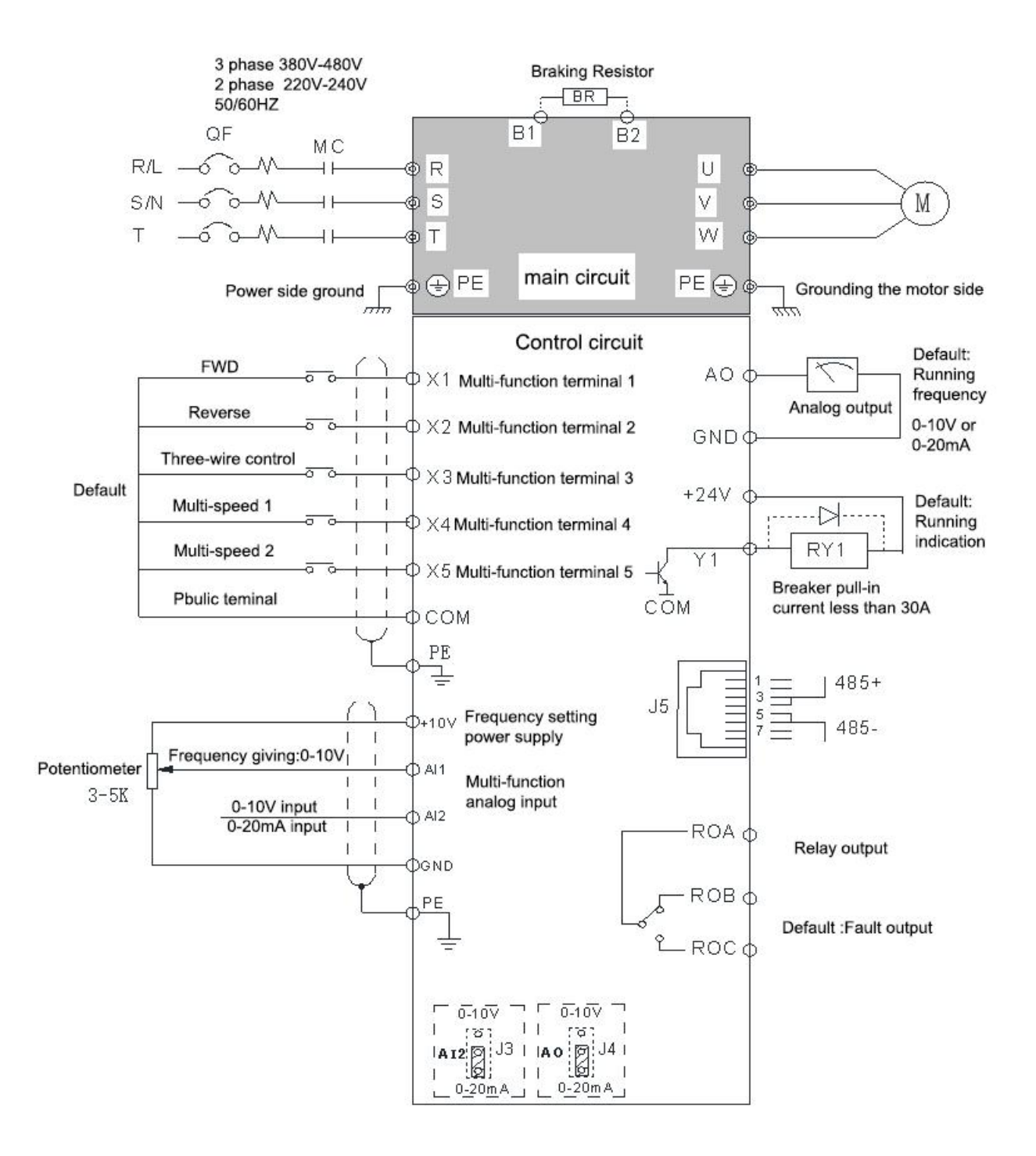

# **4-1 Описание клемм цепи управления**

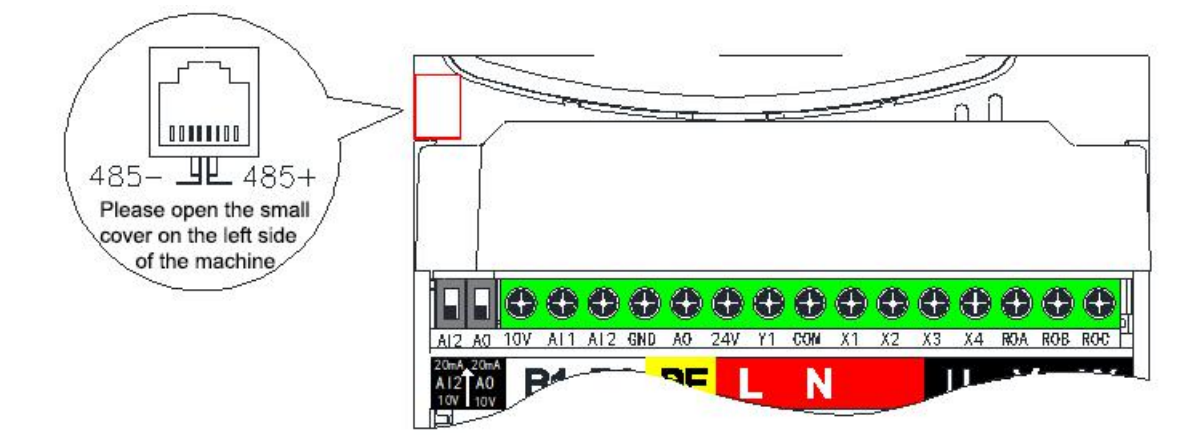

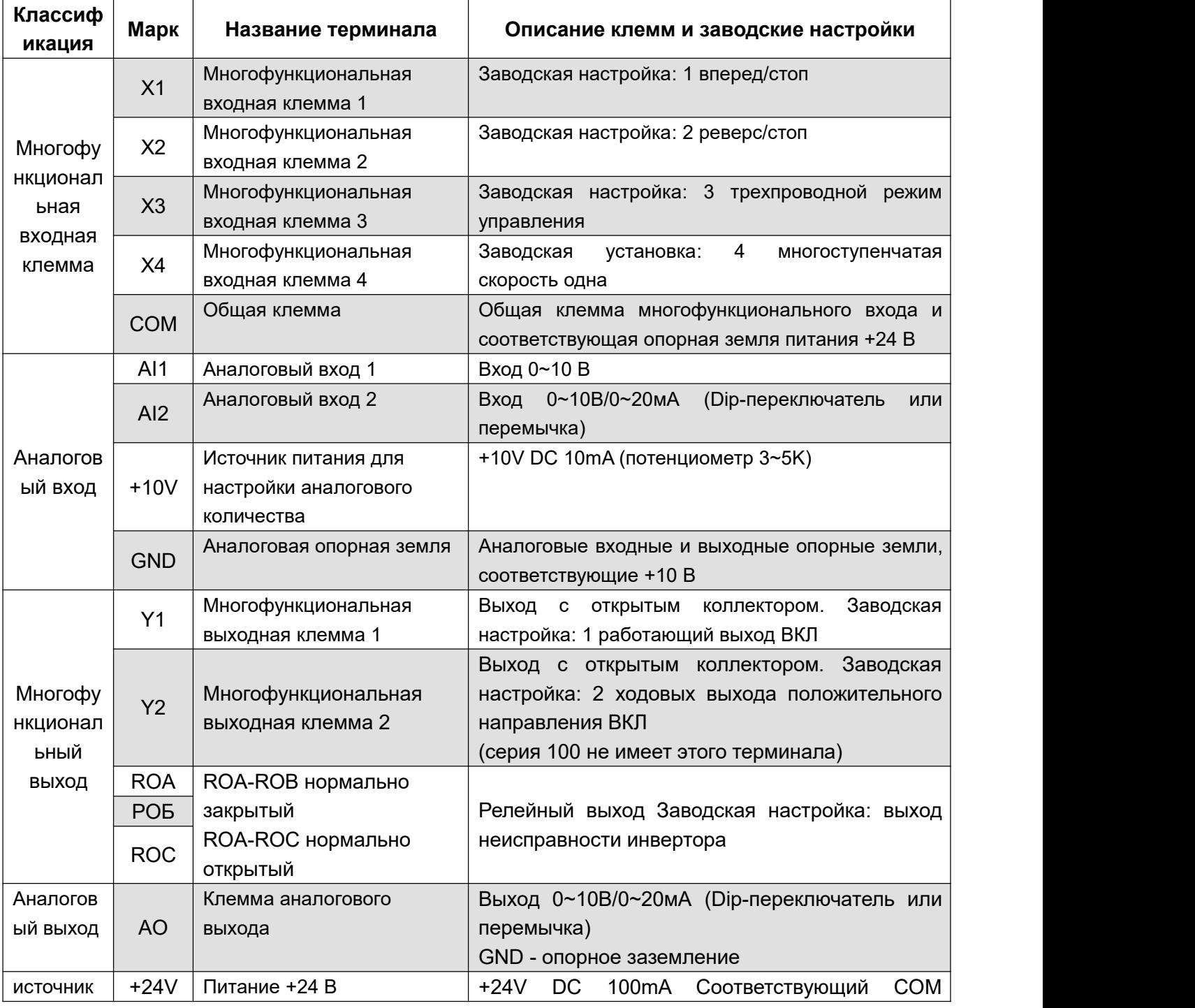

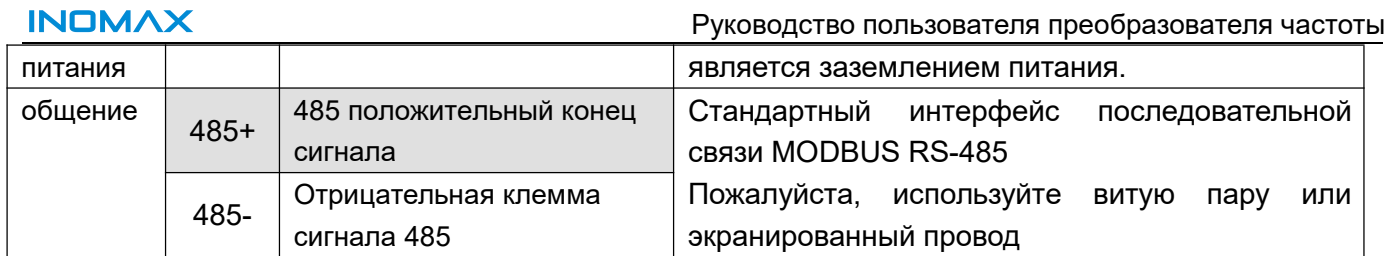

# 6. Список параметров функции

"О": Указывает, что этот параметр можно изменить во время работы или остановки преобразователя, когда Р0.00=0.

"•": Указывает на то, что данный параметр нельзя изменить во время работы преобразователя.

"x": Означает, что данный параметр является только фактическим значением обнаруженной записи и не может быть изменен.

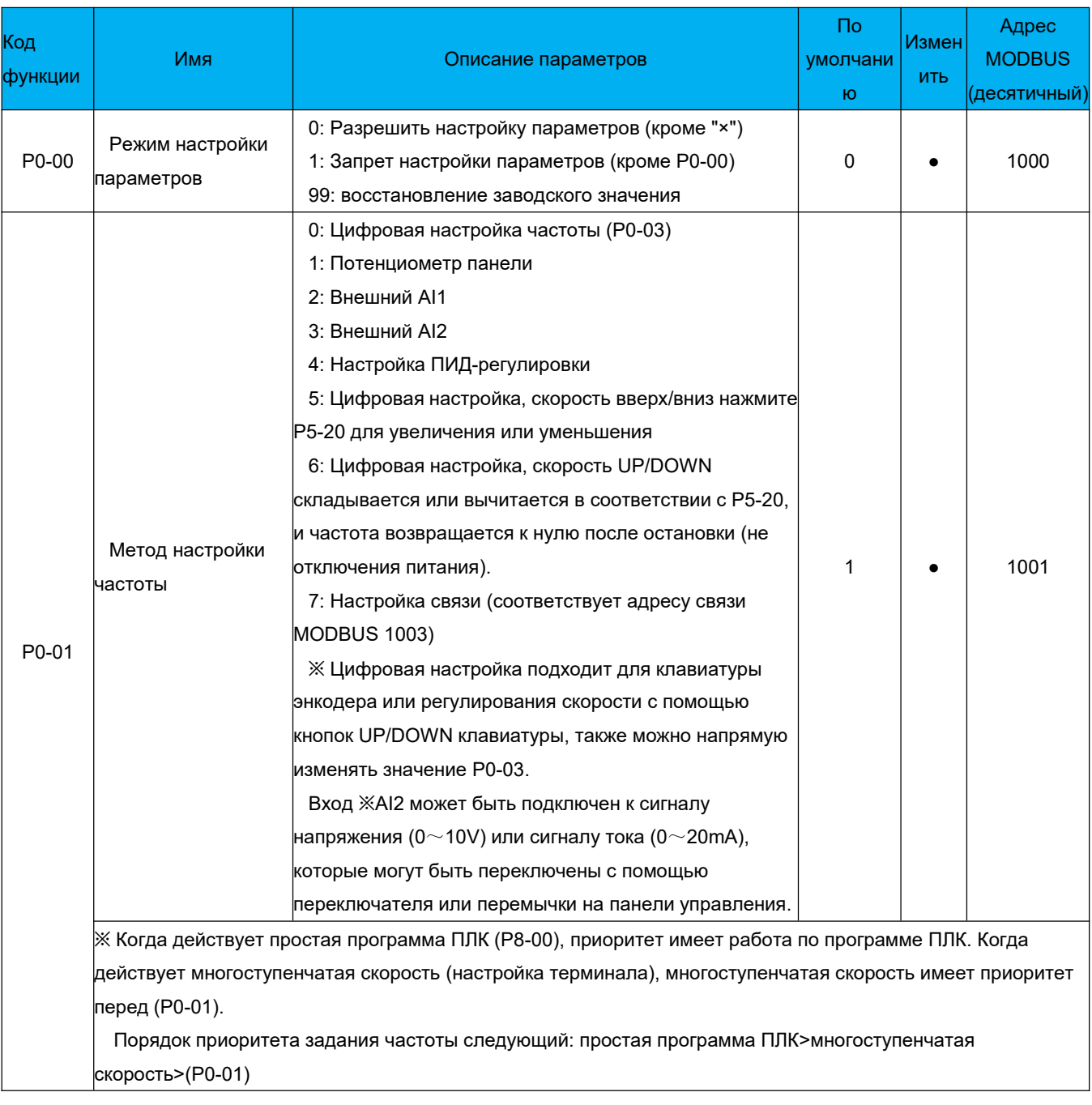

#### РО Основная функция

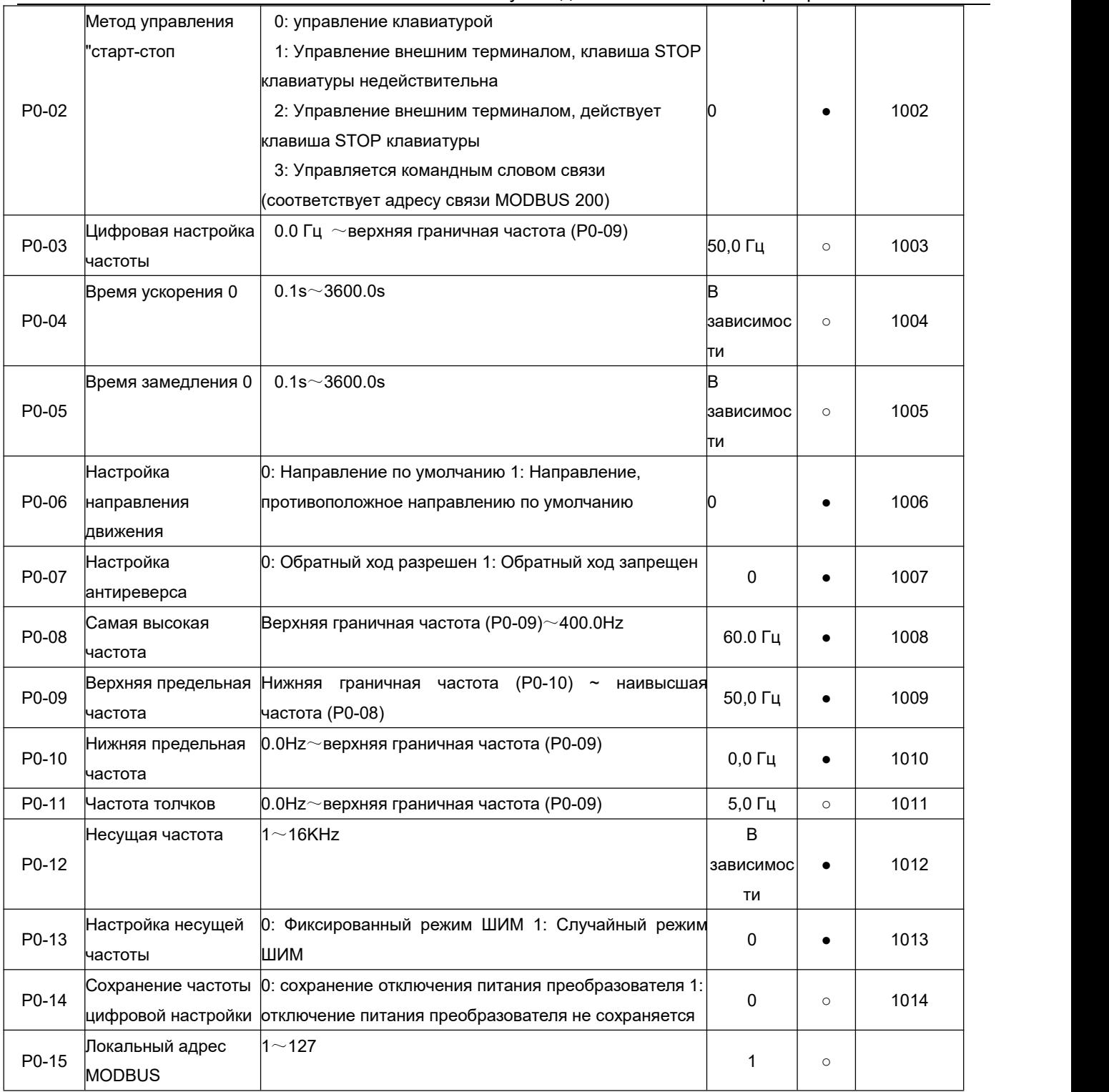

# **P1 Параметры клавиатуры и дисплея**

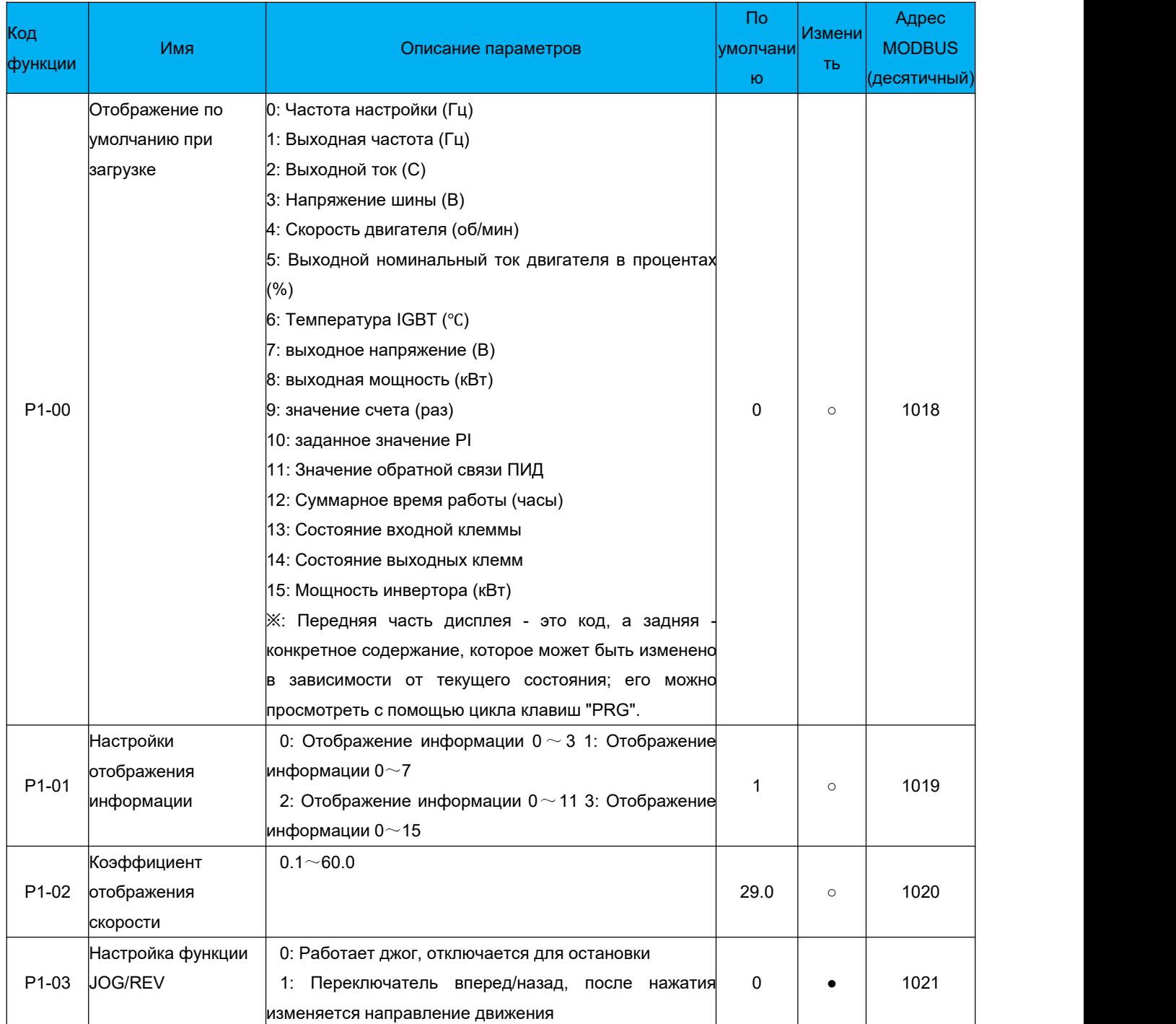

#### **P2 Параметры режима старт-стоп**

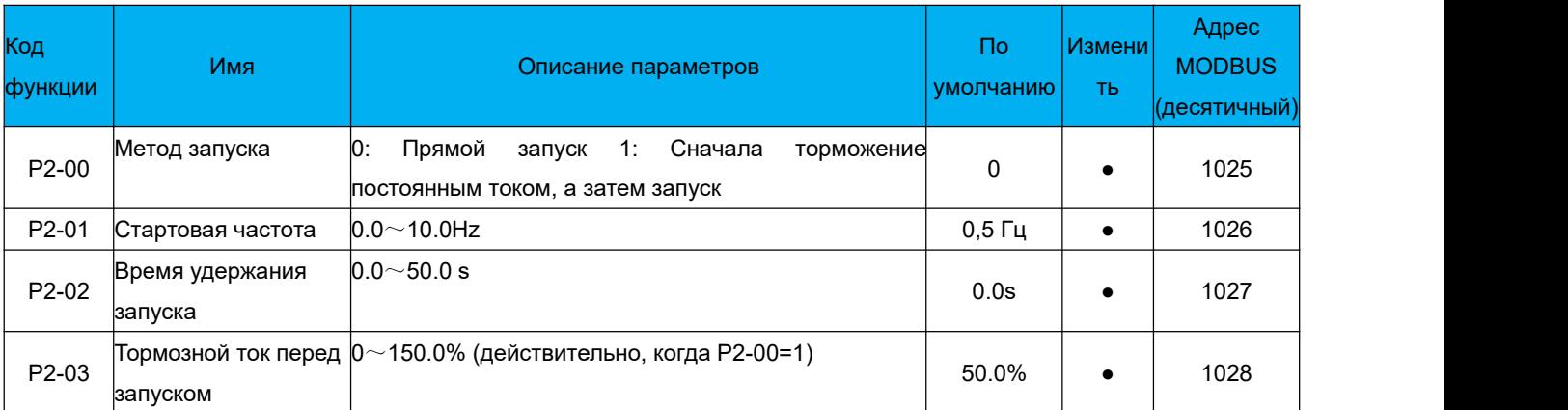

**INOMAX** 

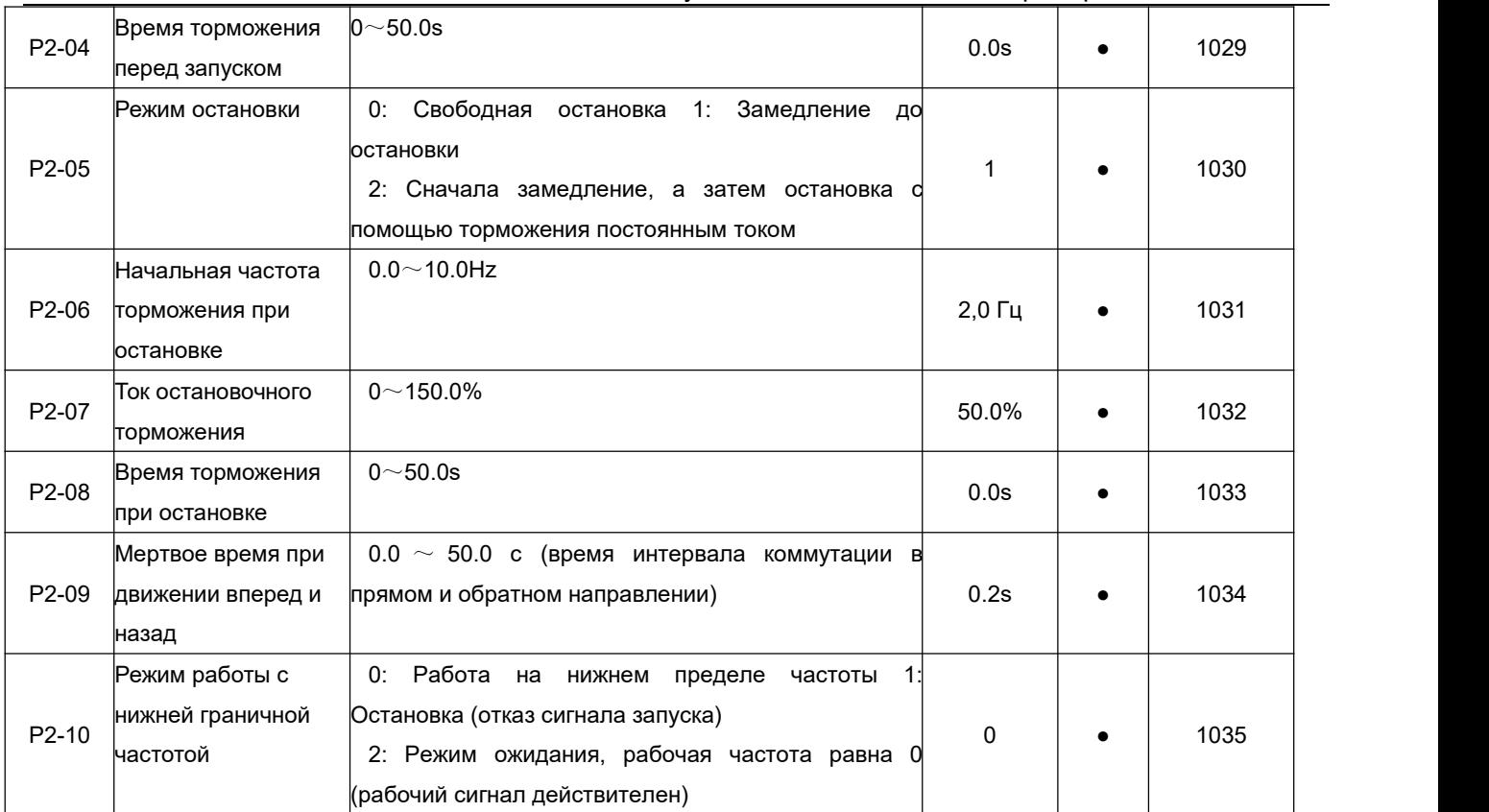

#### **P3 Параметры двигателя**

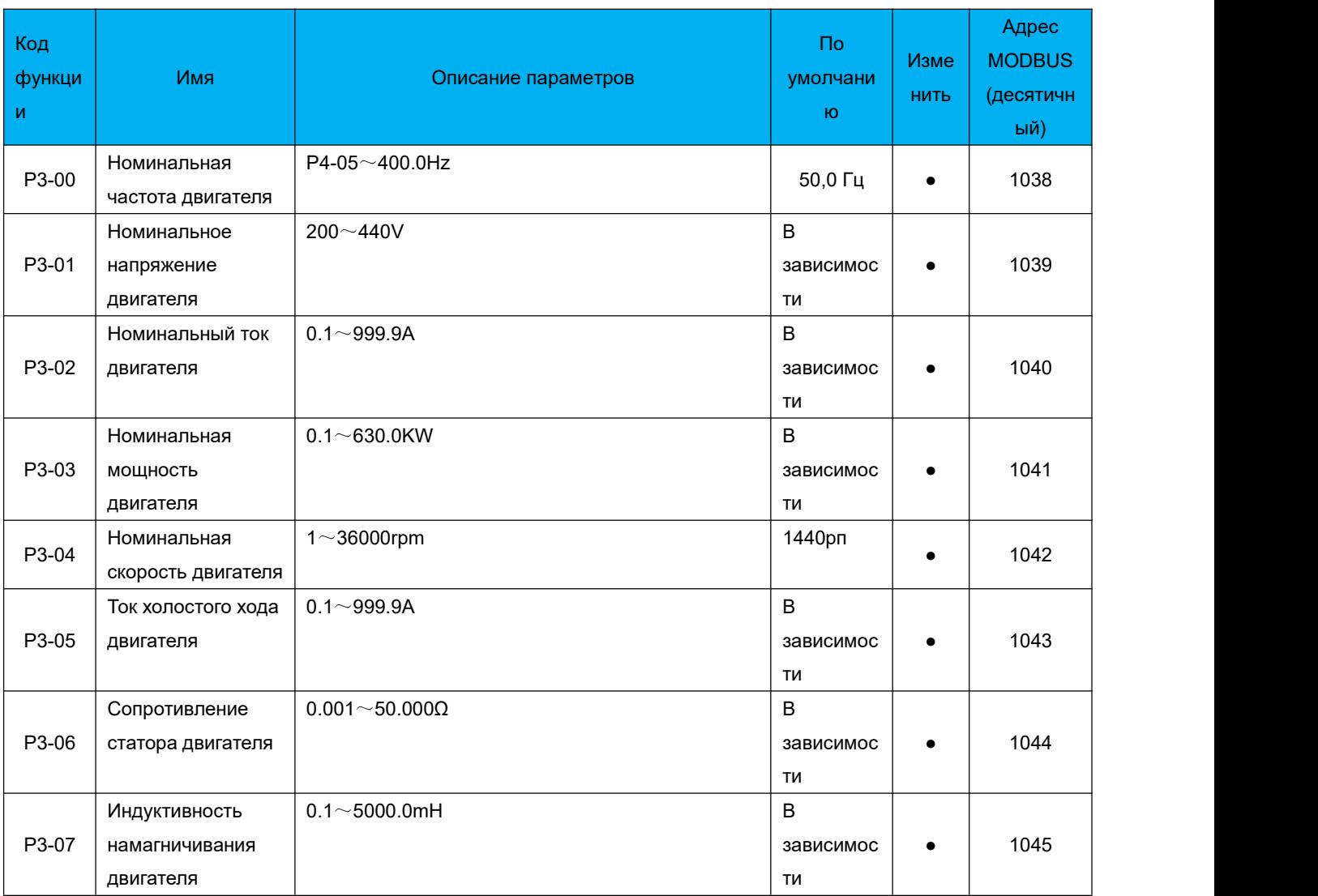

### **P4 Параметр управления V/F**

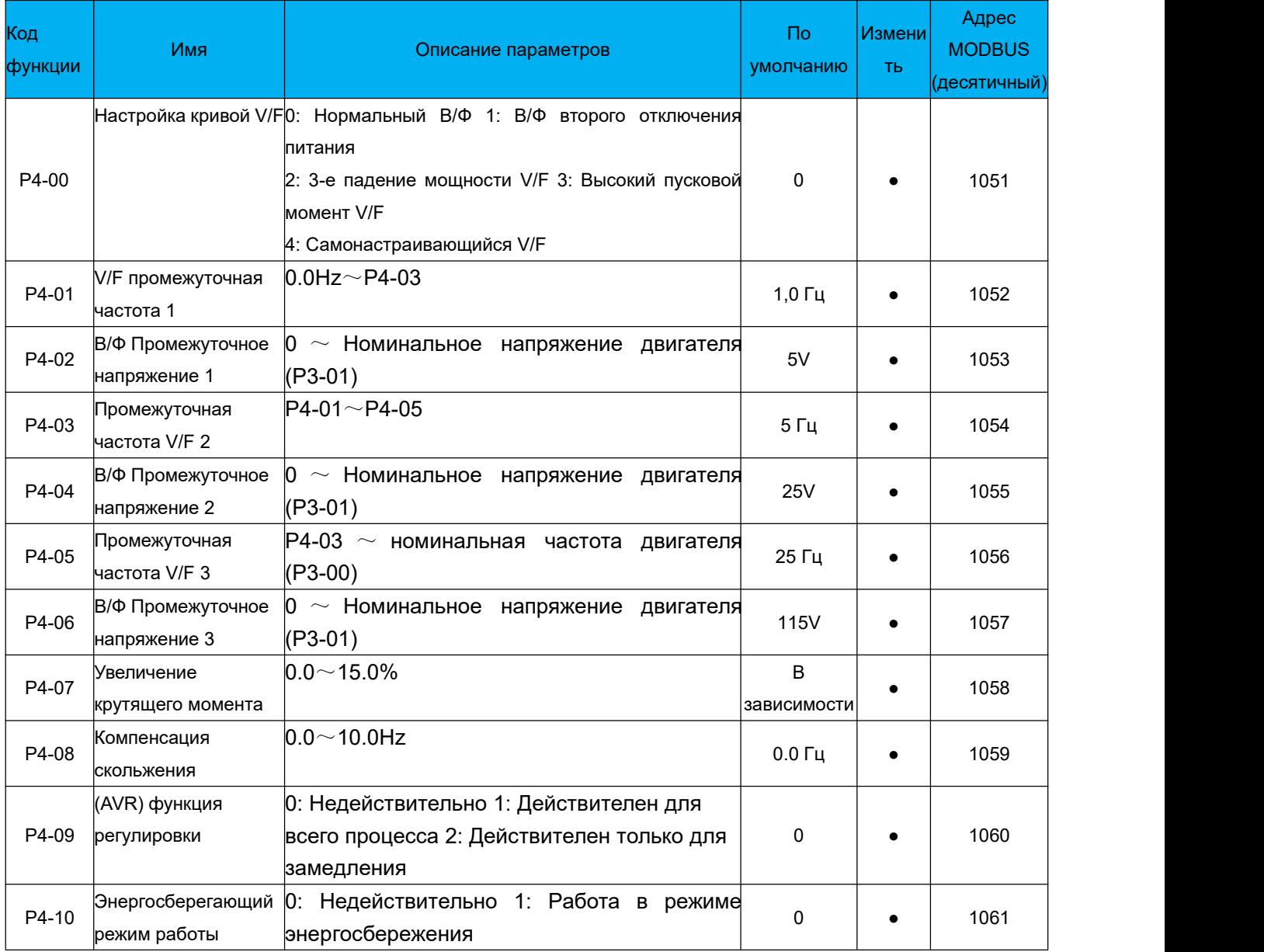

#### **P5 Параметры функции внешнего входа**

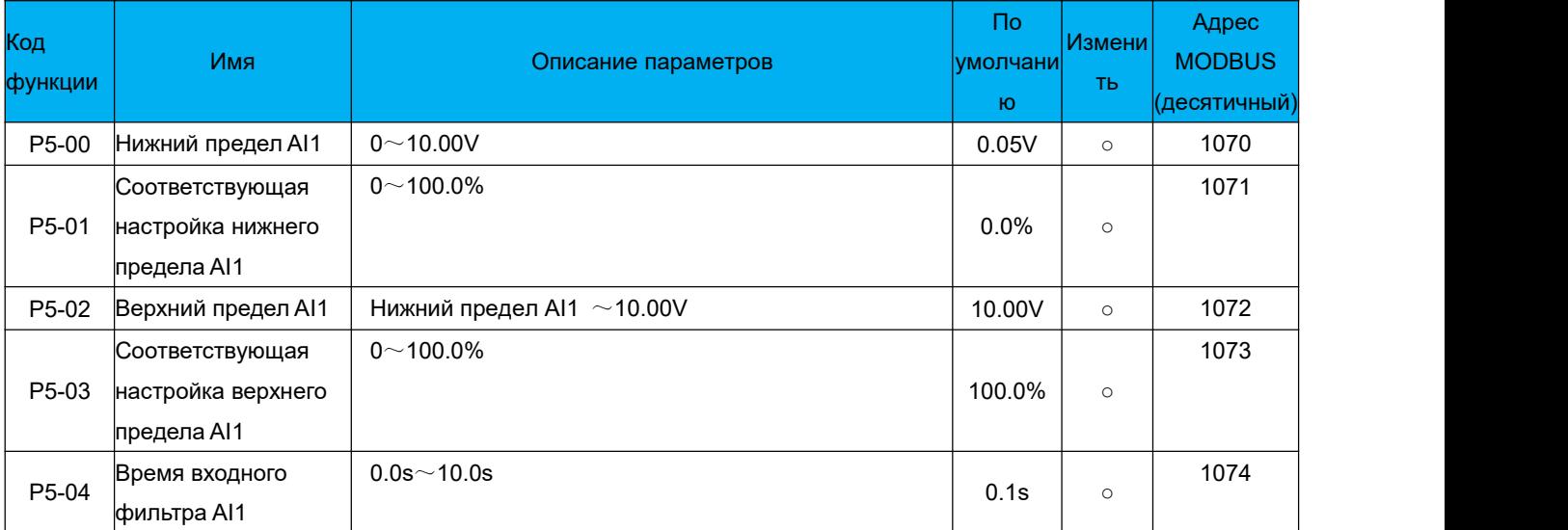

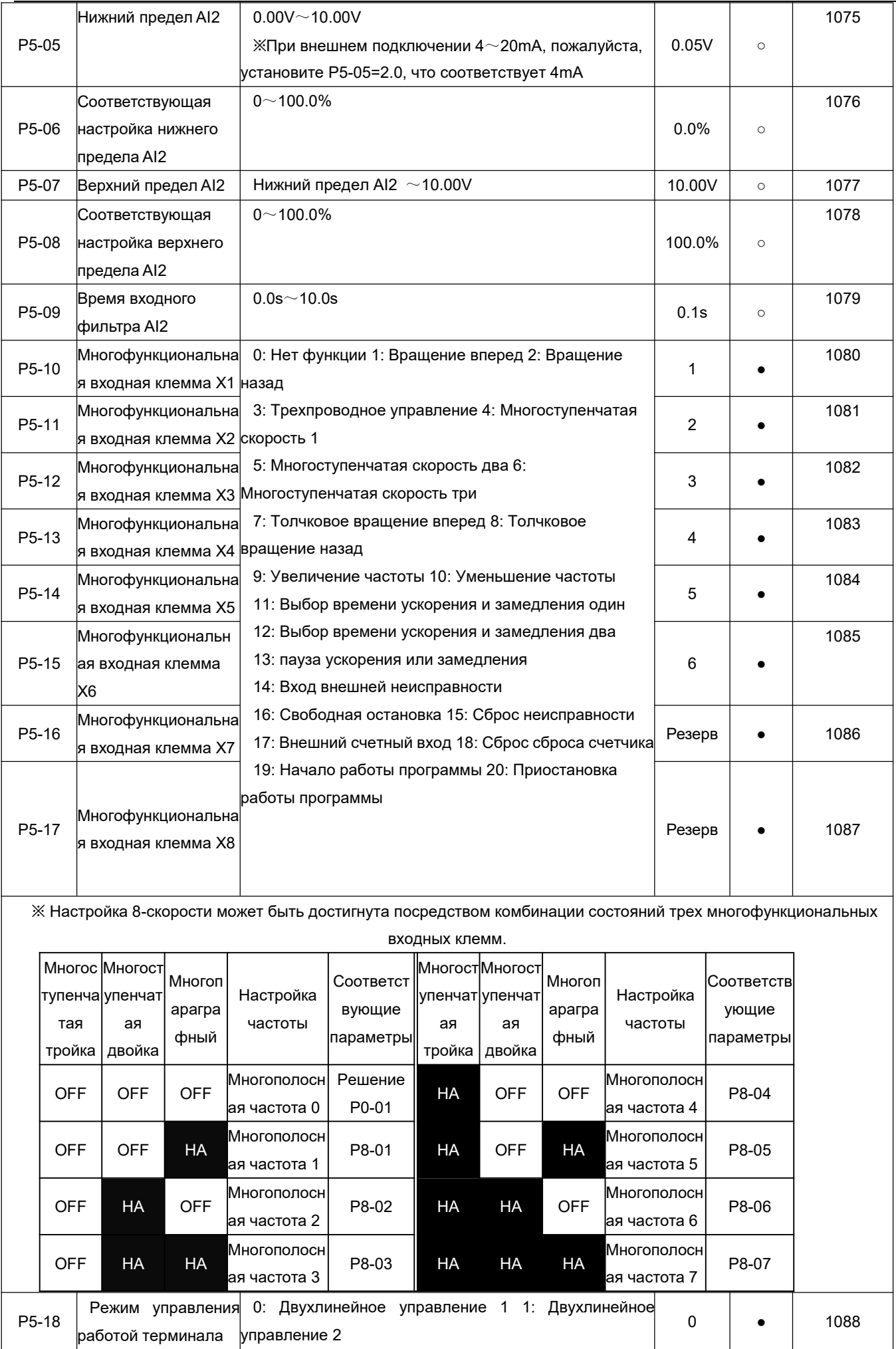

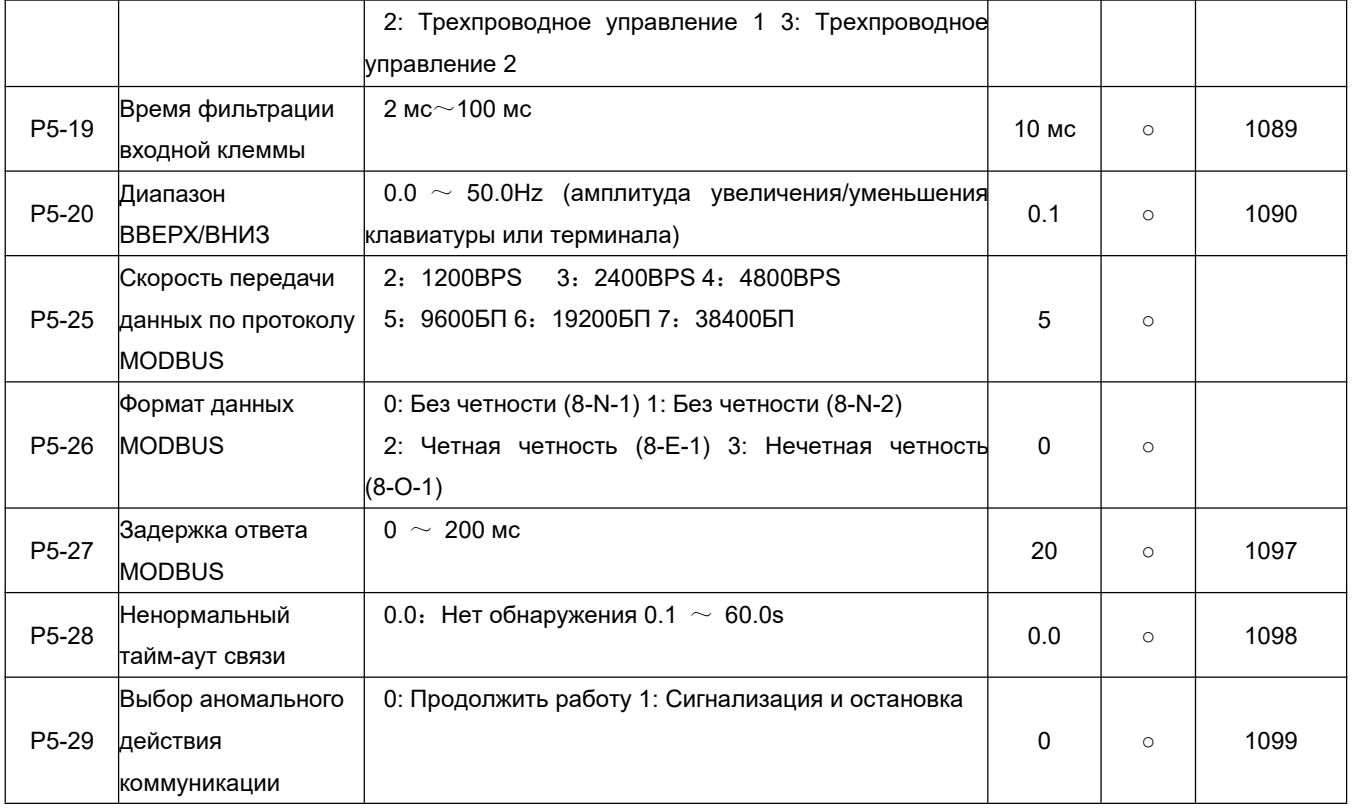

#### Р6 Параметры функции выхода терминала

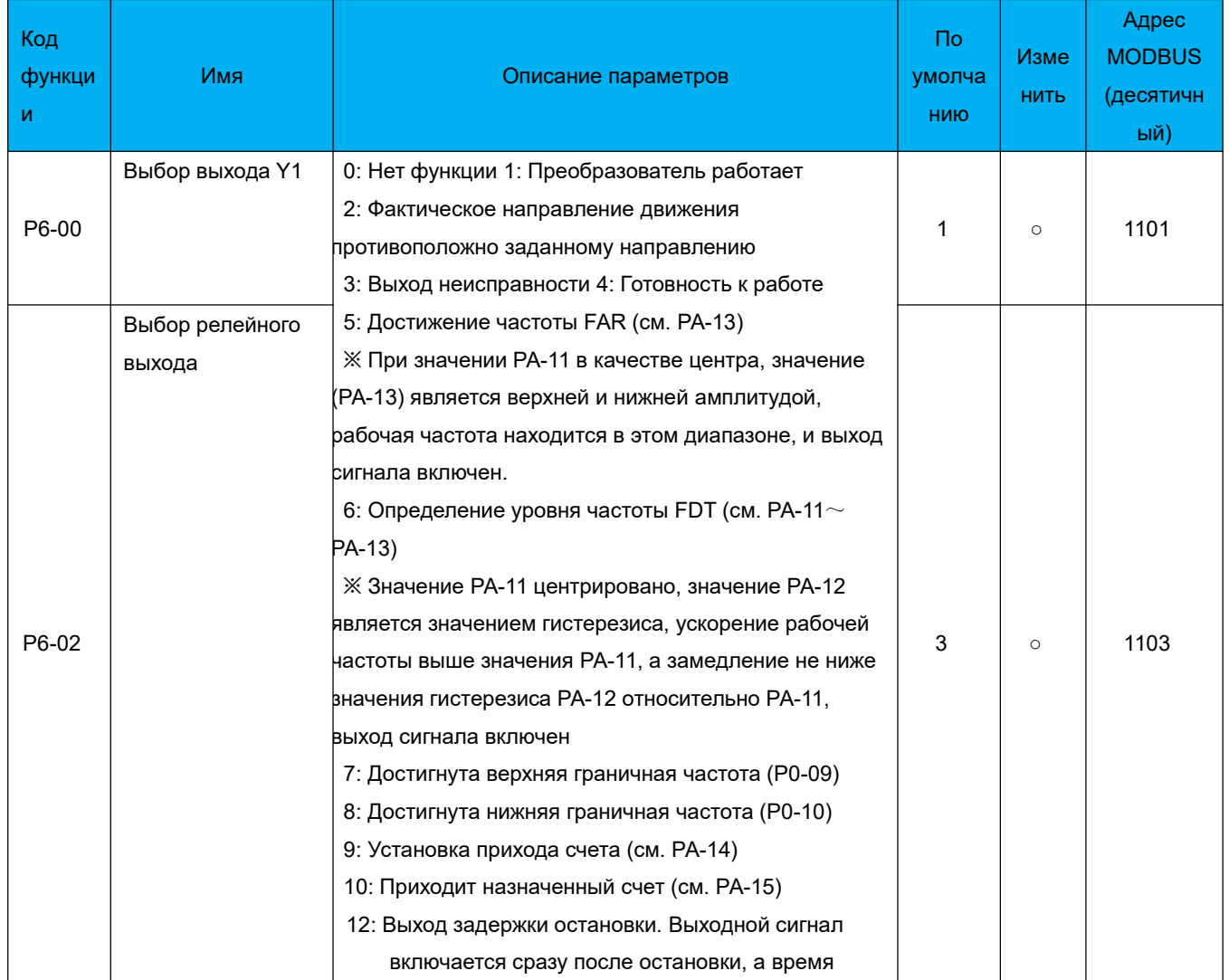

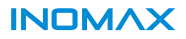

Руководство пользователя преобразователя частоты

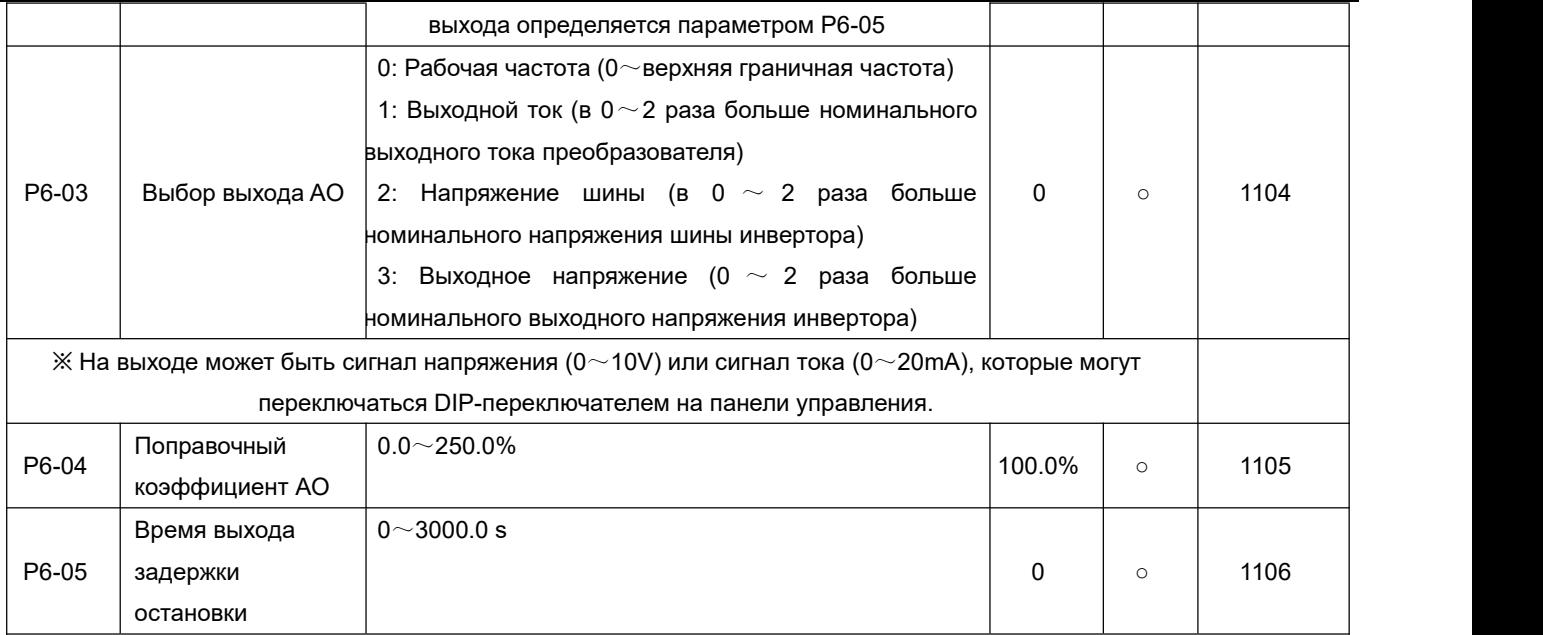

#### **P7 Параметры управления функцией ПИД**

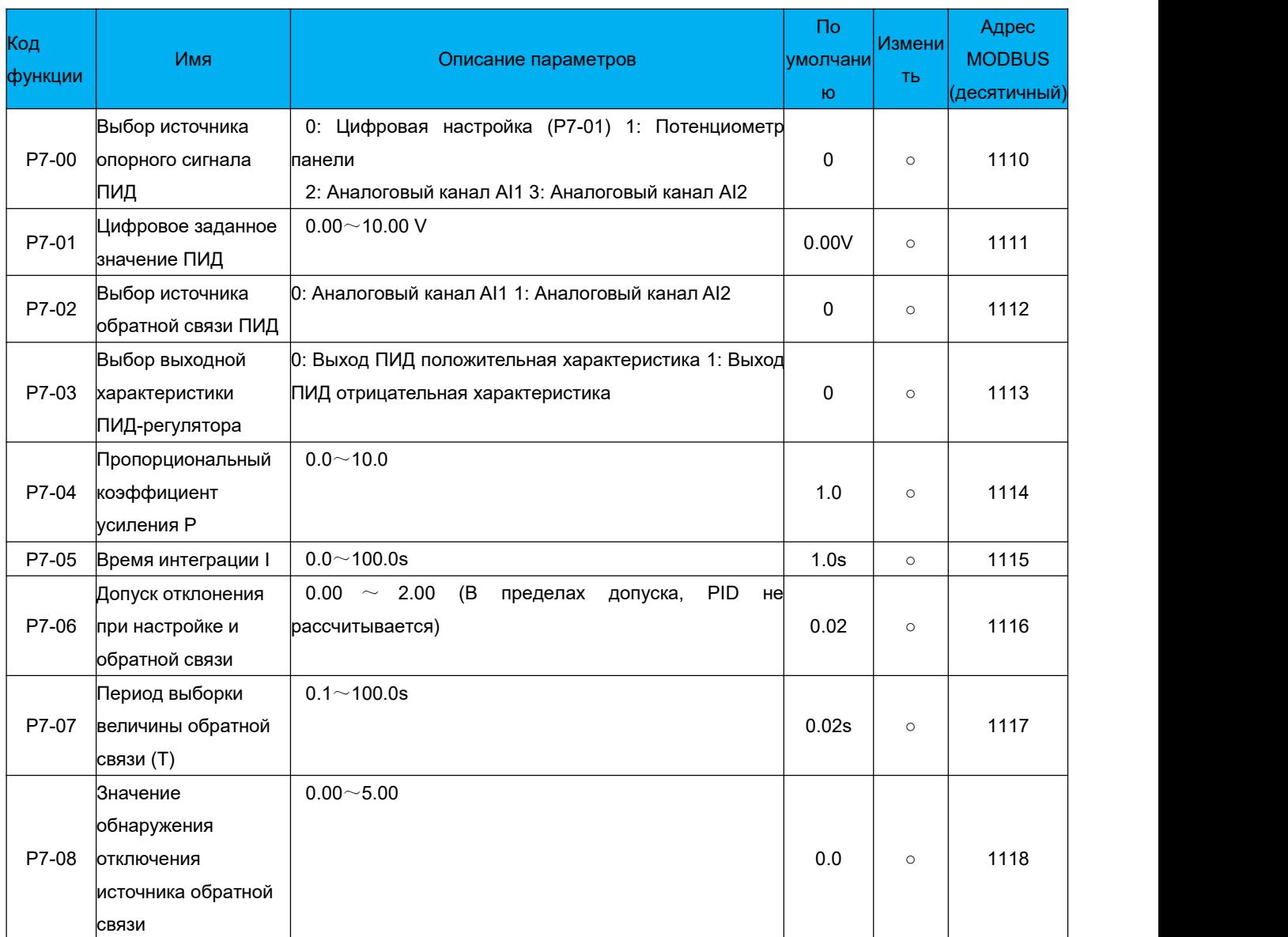

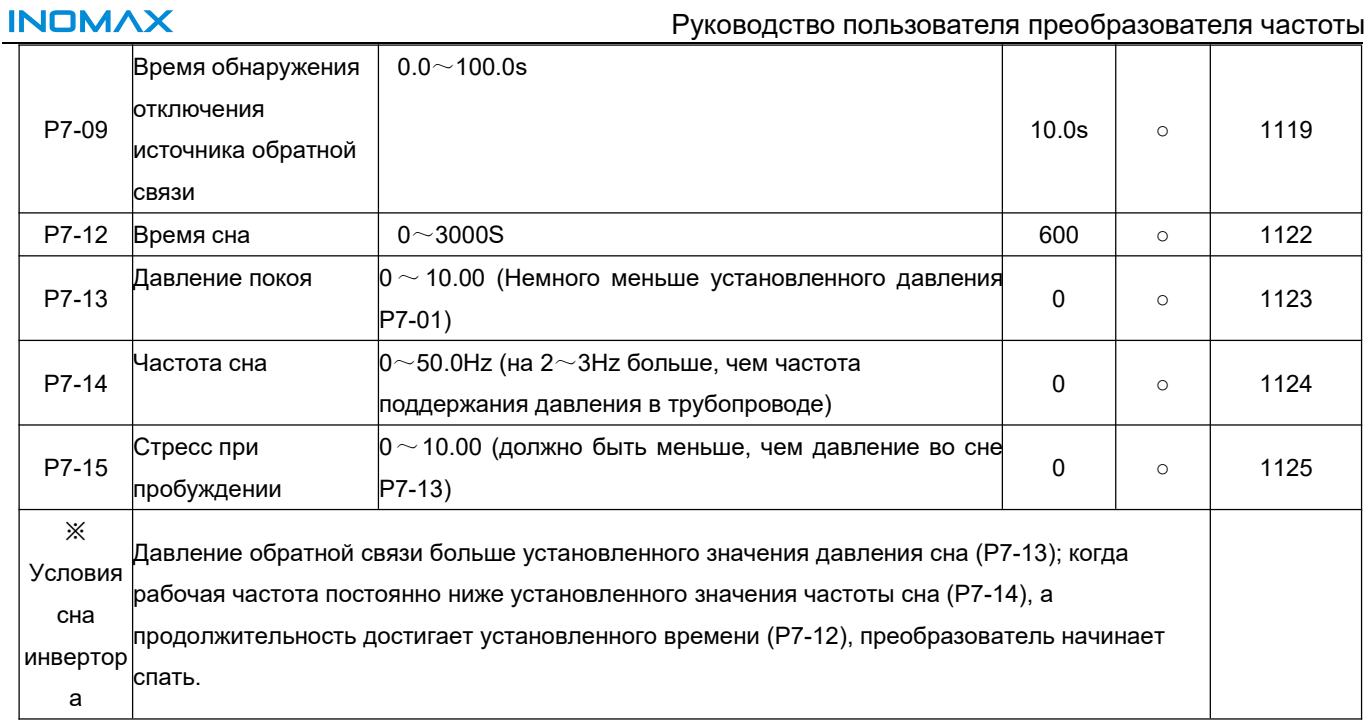

# Р8 Простой режим ПЛК и многоскоростные параметры

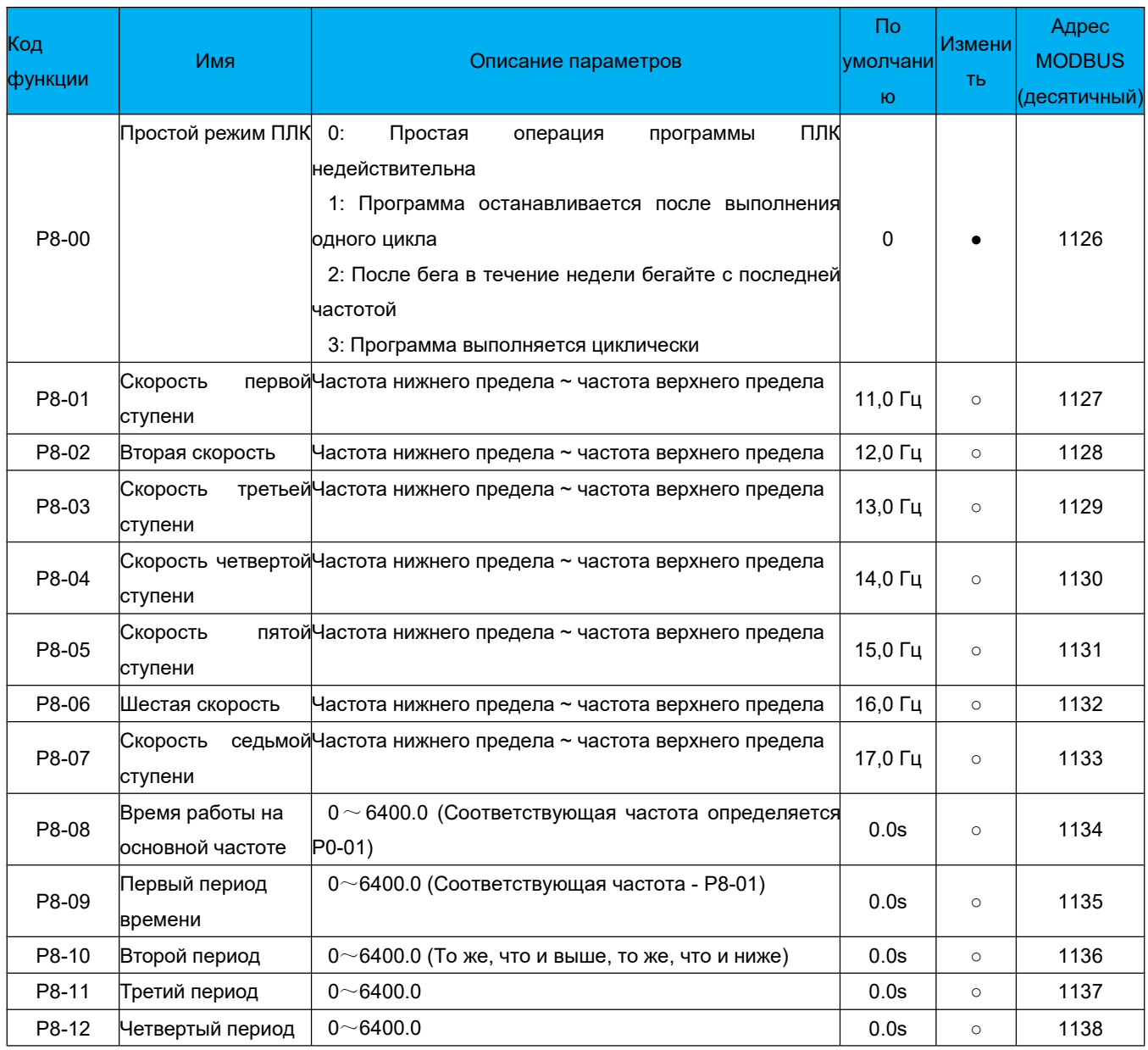

#### Руководство пользователя преобразователя частоты

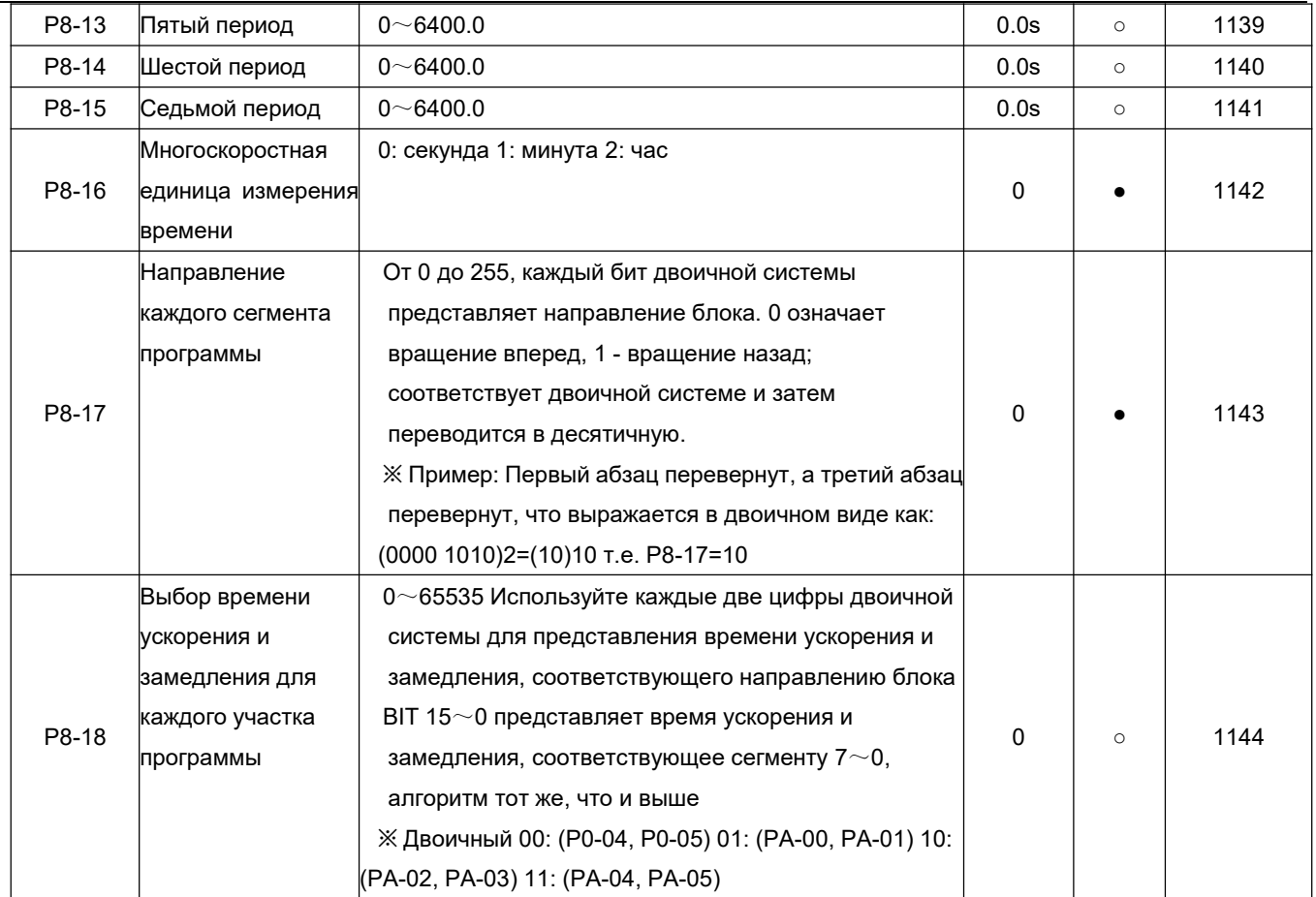

#### Р9 Параметры функции защиты

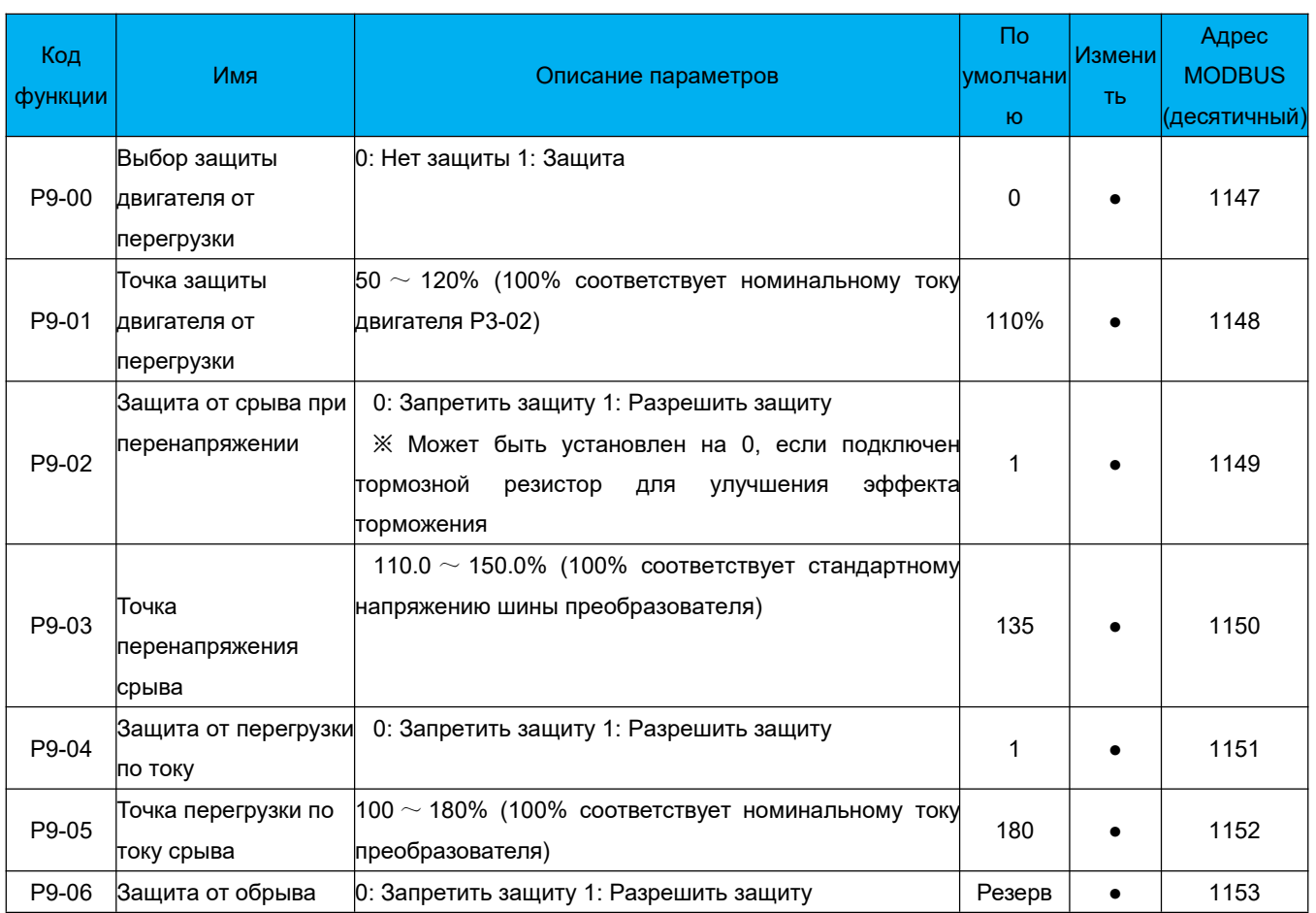

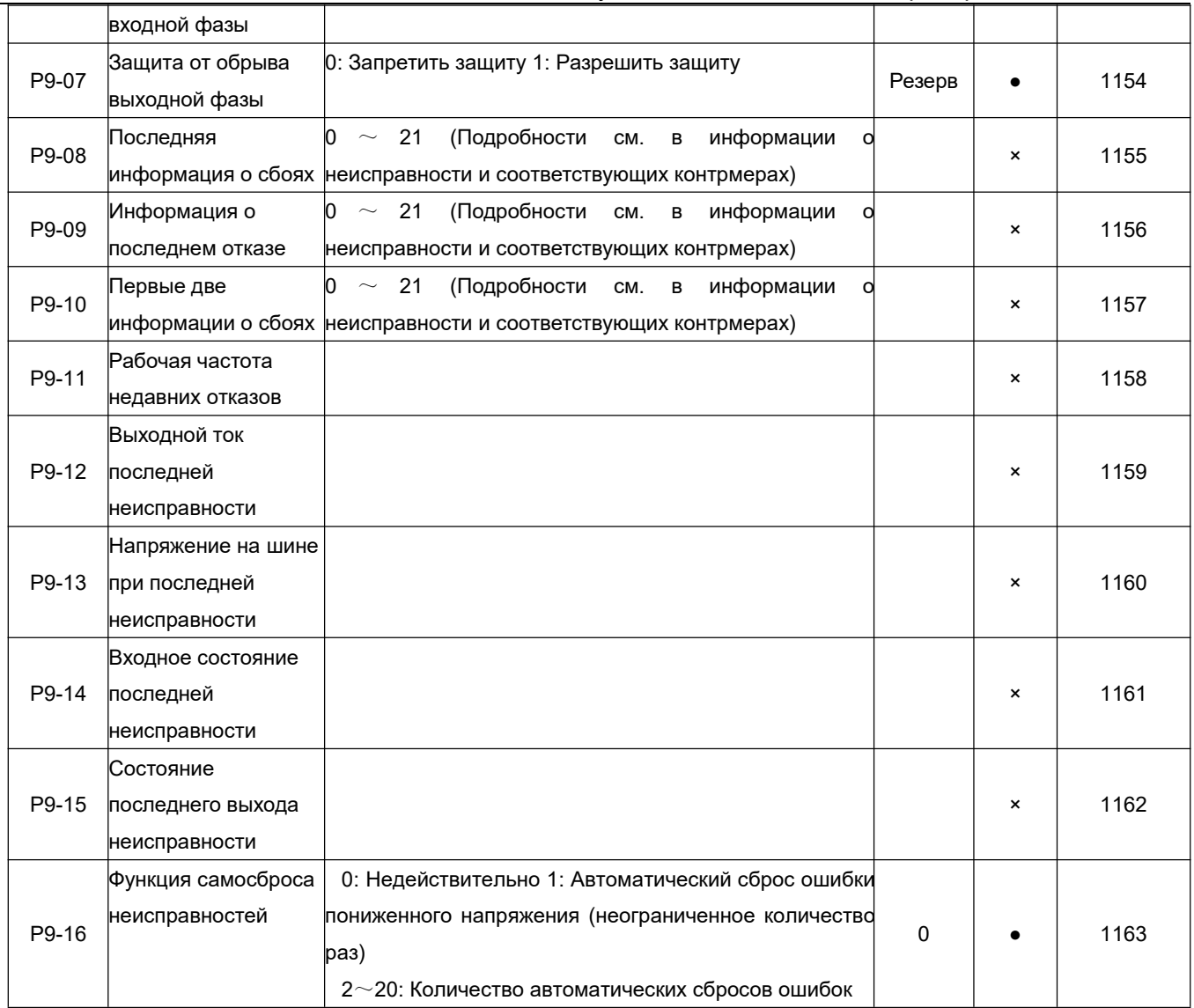

### РА Расширенные параметры функции

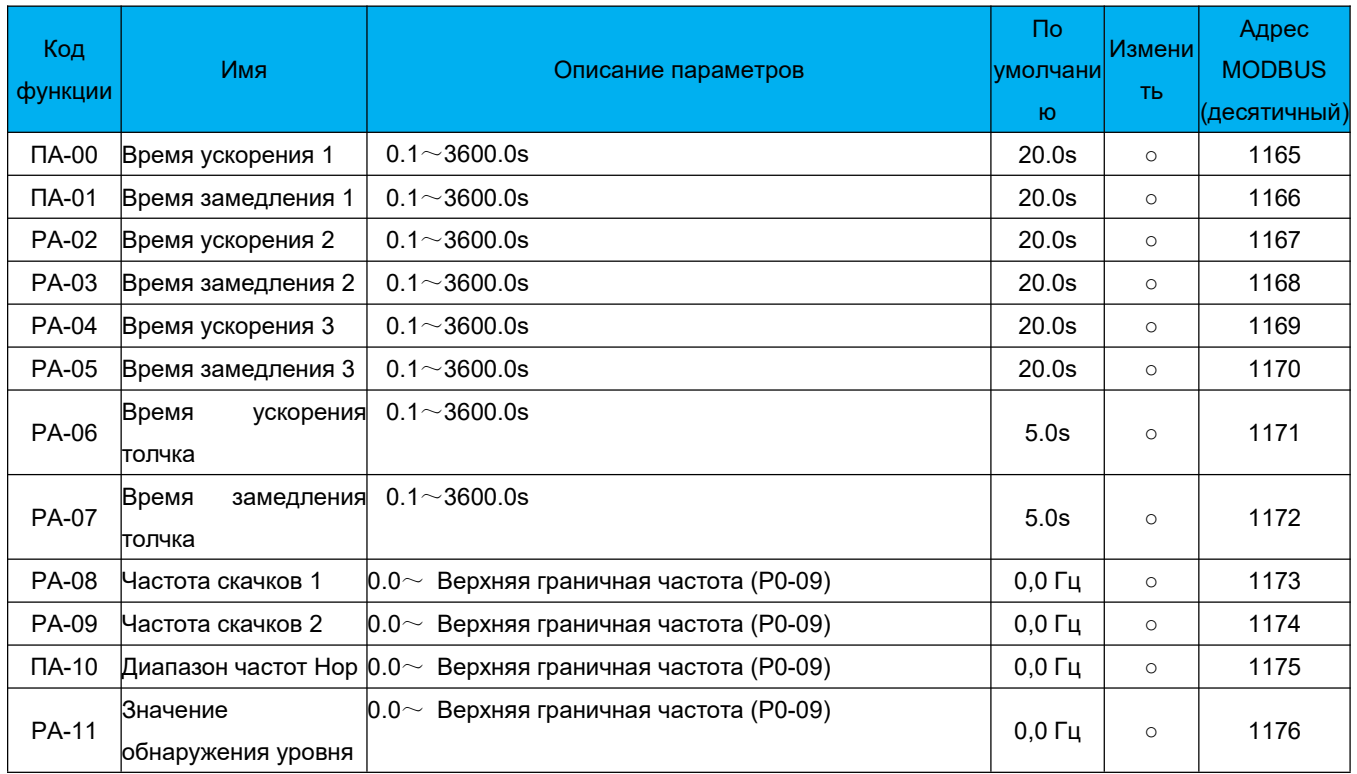

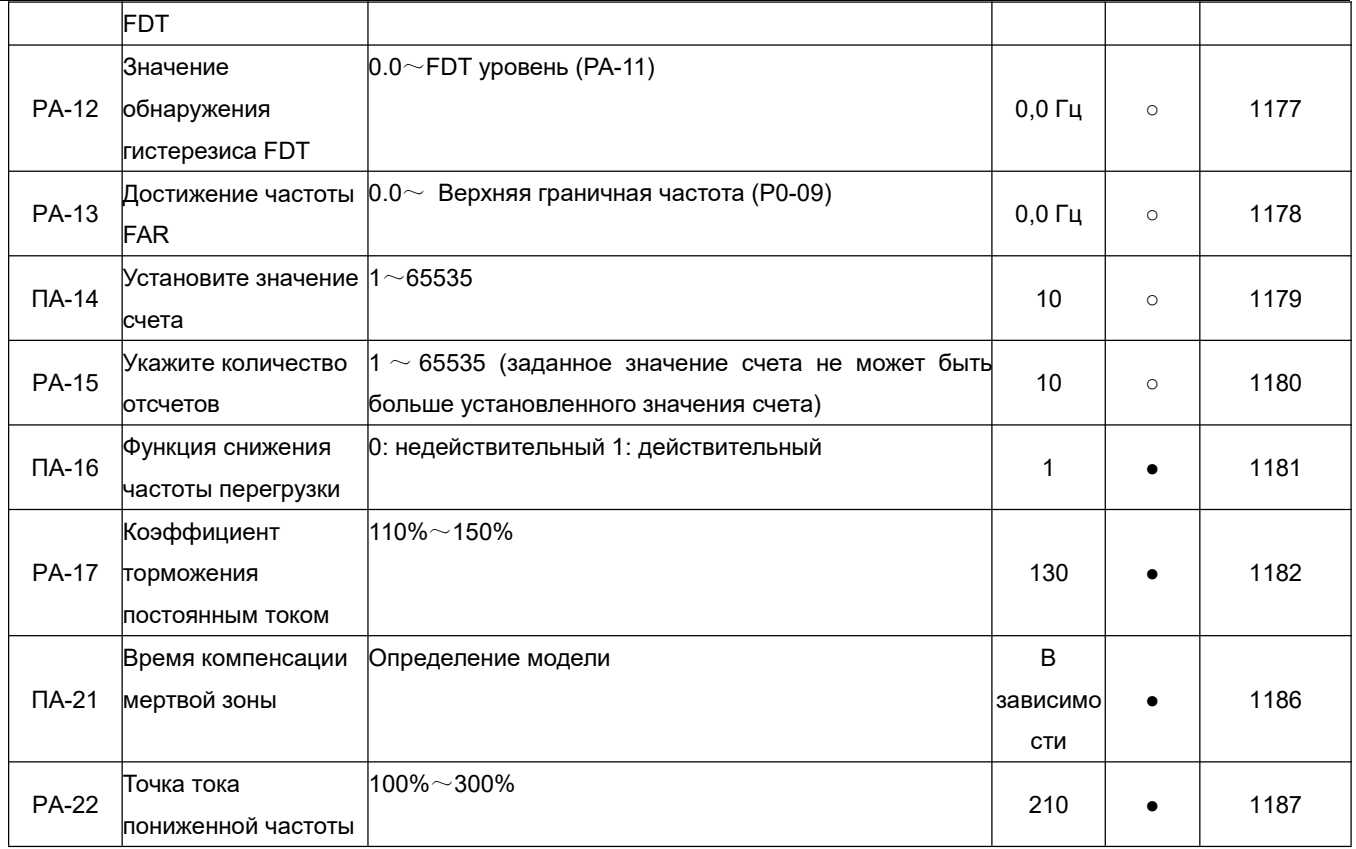

# 2. Информация об отказах и соответствующие контрмеры

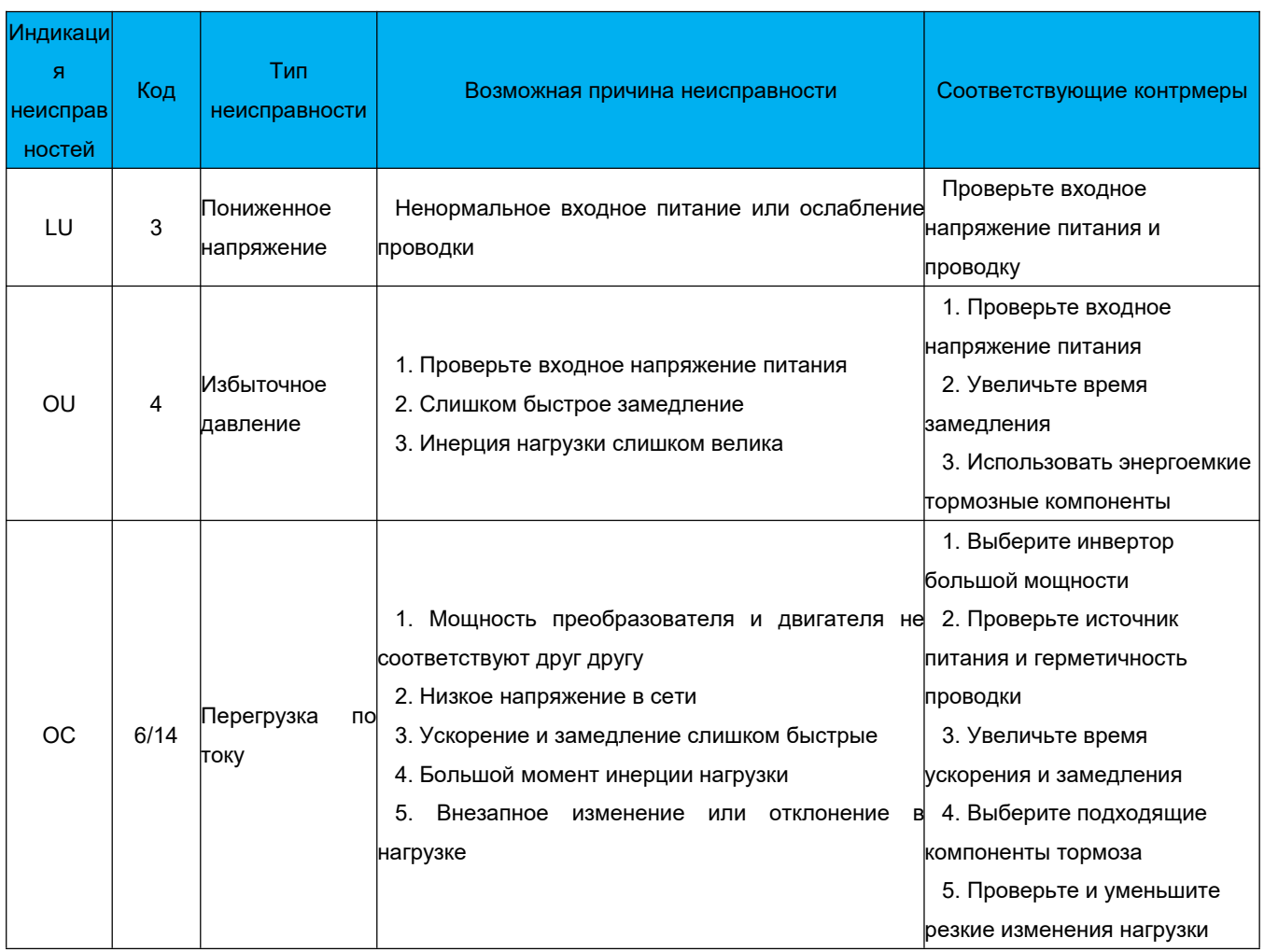

# Руководство пользователя преобразователя частоты

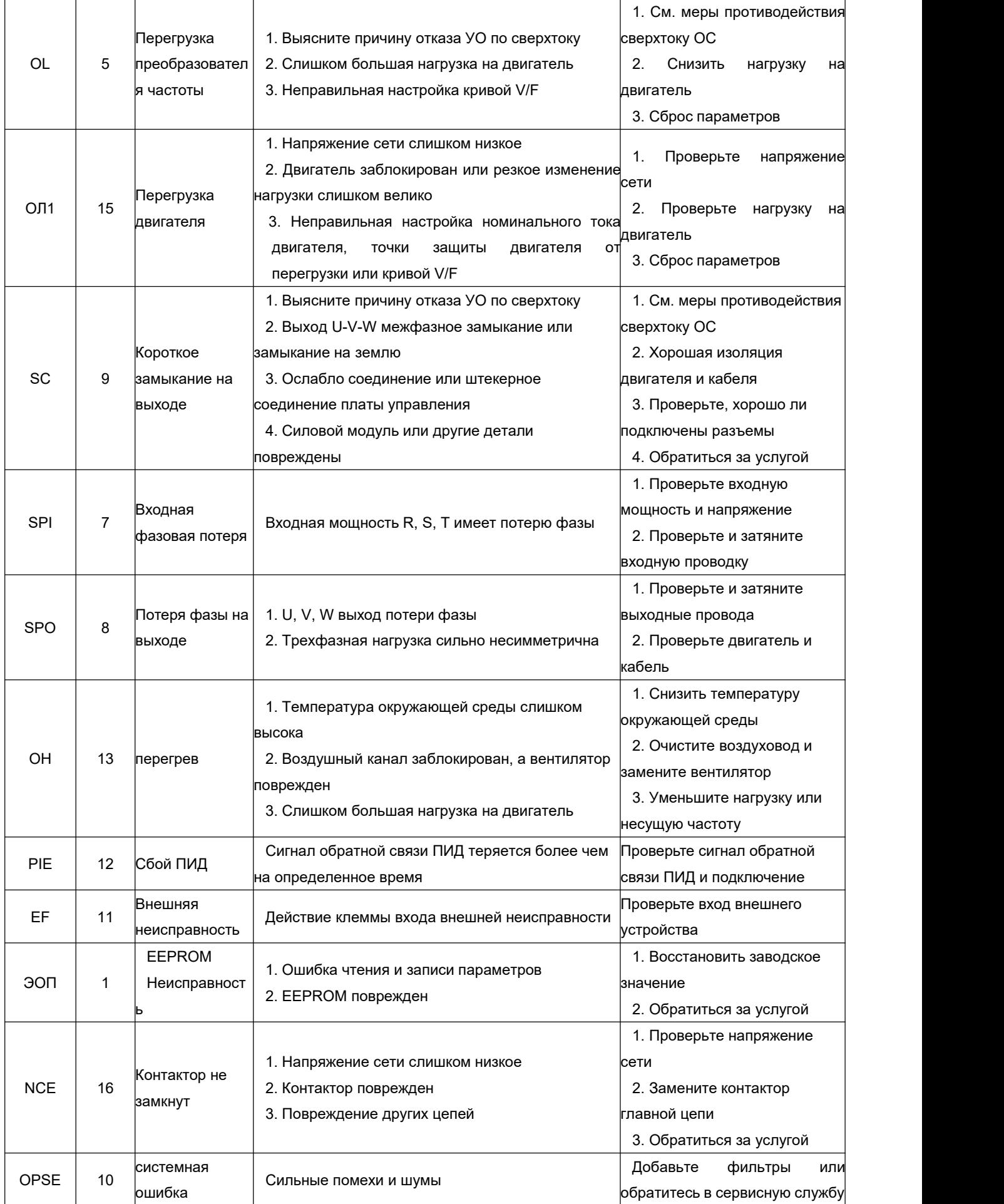

**INOMAX** 

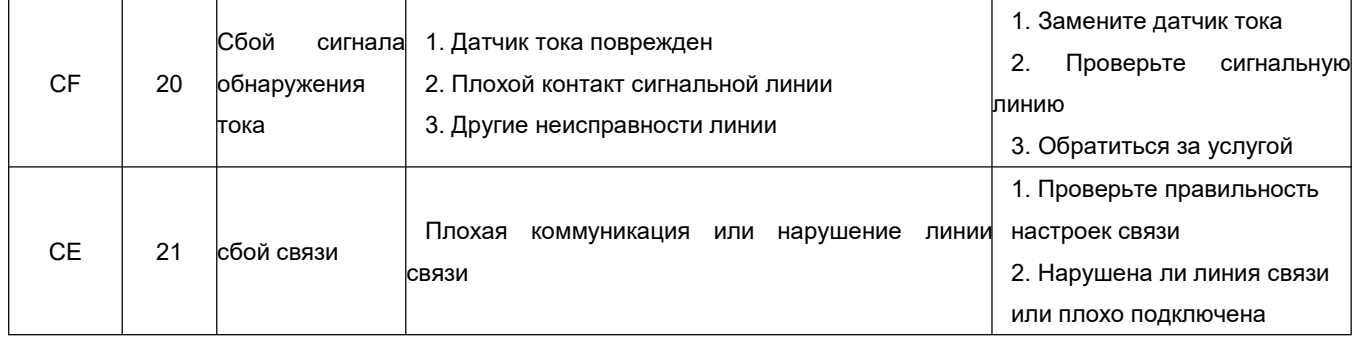

#### $7.$ Связь по шине MODBUS

- ◆ Данный инвертор поддерживает формат данных протокола Modbus в режиме RTU (удаленное терминальное устройство). Код команды 03 - чтение данных, 06 - запись данных.
- В таблице параметров все параметры от P0-00 до PA-26 в последовательности соответствуют коммуникационному адресу RAM (не сохраняется после выключения питания): 1000  $\sim$  1191 (десятичный). Для конкретного адреса, пожалуйста, обратитесь к коммуникационному адресу MODBUS в правой части сводной таблицы параметров функции. Если вам необходимо сохранить данные в EEPROM (память после выключения питания), вычтите 1000. Пример: Адрес RAM функционального кода P0-04 представлен как 1004, а в EEPROM адрес равен 0004. В других непараметрических таблицах такой разницы в соответствующих адресах нет.
- Преобразователь серии 100 поддерживает только чтение/запись одних данных за один раз. При обмене данными с сенсорным экраном, пожалуйста, установите адрес интервала ПЛК на 1.

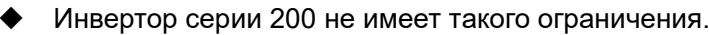

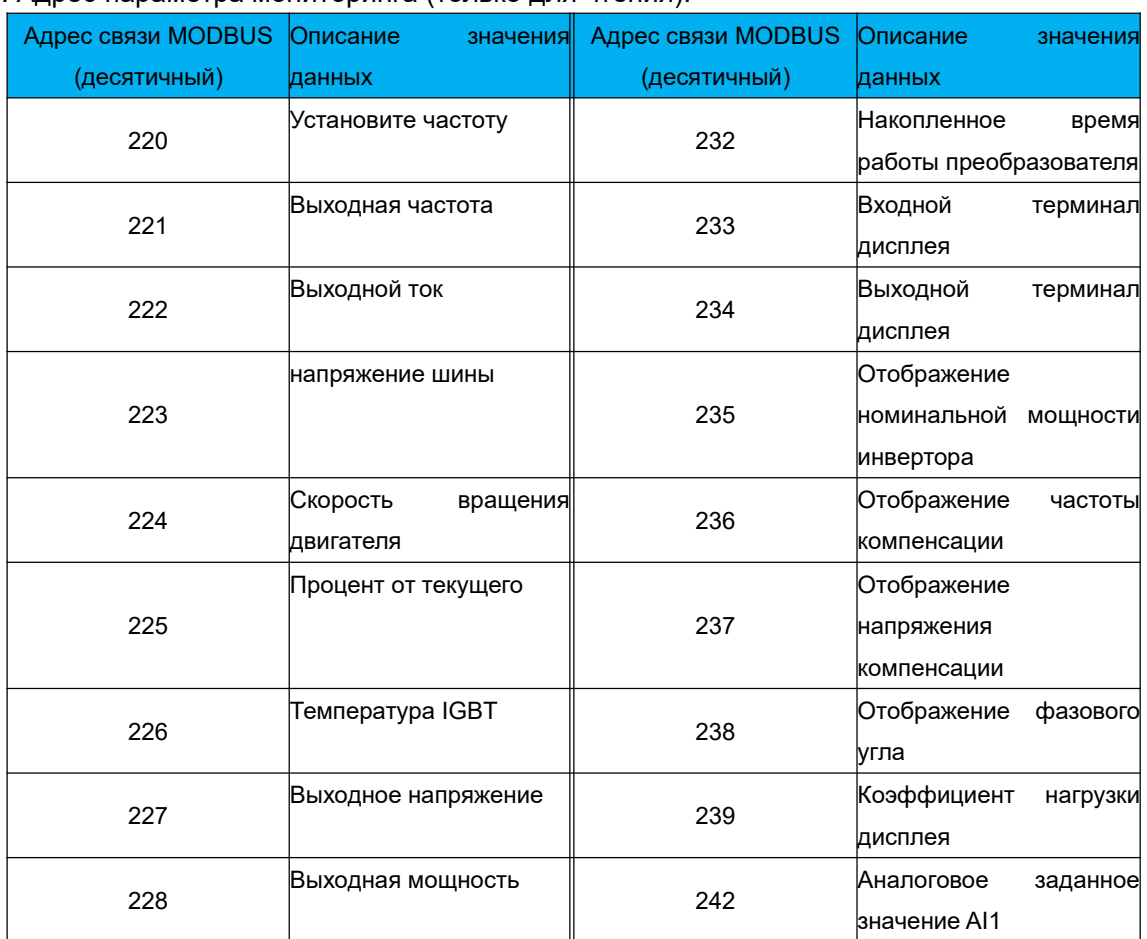

#### 1 Алрес параметра мониторинга (только лля чтения).

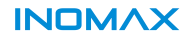

#### Руководство пользователя преобразователя частоты

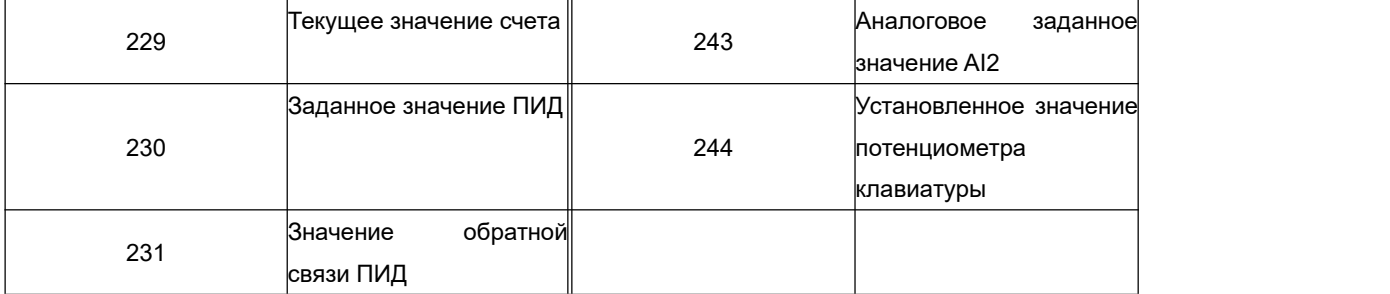

#### 2. Адрес команды старт-стоп управления связью (чтение и запись, действует, когда P0-02=3)

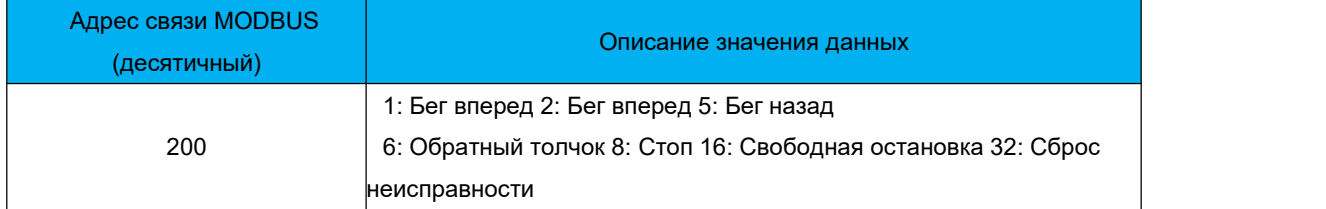

#### 3. Адрес рабочей частоты управления связью (чтение и запись, действителен, если P0-01=7)

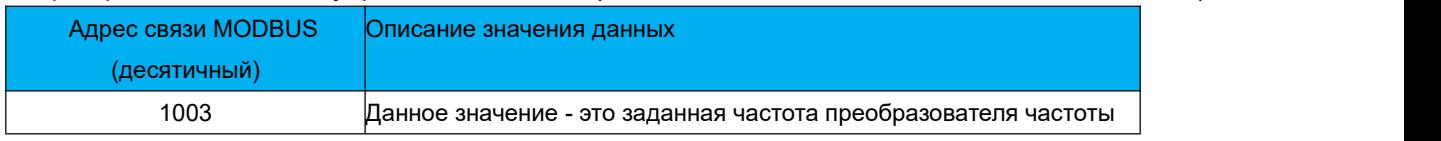

#### 4. Адрес состояния преобразователя (только чтение)

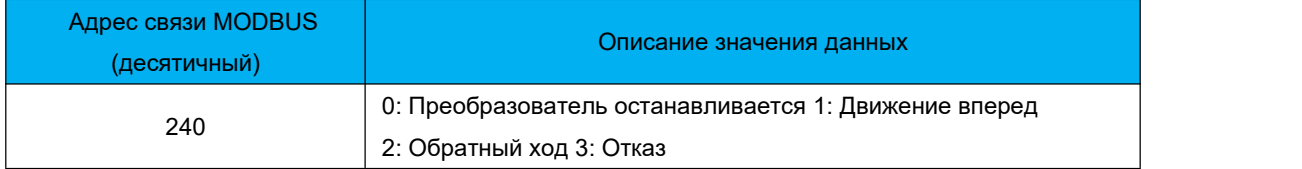

#### 5. Адрес неисправности преобразователя (только чтение)

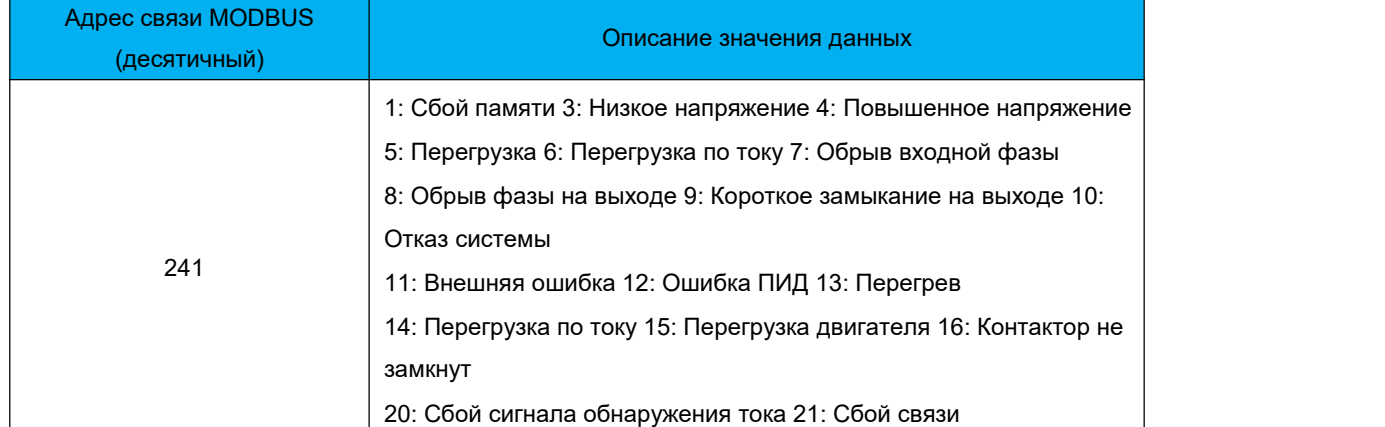

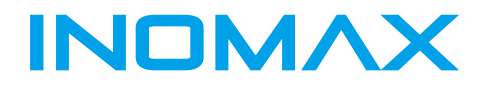

# *Build your trust of technology from China*

#### **SHENZHEN INOMAX TECHNOLOGY CO.LTD**

Address: Ideal Science and Technology Park, Guanlan Avenue, Longhua District, Shenzhen, Guangdong, China

Tel:0086-75521002258 Fax: 0086-75521002258 E-mail:info@inomaxtechnology.com Websit:www.inomaxtechnology.com